# TD Mécaniques des Milieux Continus - Corrections

Mars 2008

Ce polycopi´e de TD contient l'ensemble des exercices que nous pourrons traiter au cours de ce module ainsi que des sujets d'examen des années précédentes pour vous entraîner dans vos révisions. Il est vivement conseillé de préparer les exercices avant le TD. La réalisation des exercices et les notes de cours qui vous serviront de complément aux cours de Michel Rabinowicz ont bénéficié des suggestions de vos collègues des années précédentes, et de discussions avec Michel Rabinowicz, Raphaël Garcia, Emmanuel Gardes et Michal Bistricky. N'hésitez pas à nous faire part de vos remarques pour continuer d'enrichir ce document.

David Baratoux, Michel Rabinowicz, Raphaël Garcia.

# **TD 1 Outils Mathématiques**

J'a

### **Rappel sur les changements de base**

Objectif : D´eterminer la matrice de passage d'une base dans une autre base et exprimer la matrice d'une transformation linéaire dans la nouvelle base en fonction de la matrice associée à cette même transformation linéaire dans l'ancienne base

Soient la base  $(\vec{e_1}, \vec{e_2})$  et une nouvelle base  $(\vec{e_1'}, \vec{e_2'})$  tournée par rapport à la première base d'un angle  $\theta$  (cf. Fig. 1.1). Les coordonnées de ces nouveaux vecteurs sont tels que :

$$
\begin{cases} \vec{e_1}' = \cos \theta \vec{e_1} + \sin \theta \vec{e_2} \\ \vec{e_2}' = -\sin \theta \vec{e_1} + \cos \theta \vec{e_2} \end{cases}
$$

Les coordonnées du point  $M(x,y)$  dans l'ancienne base sont :

$$
\vec{OM} = x\vec{e_1} + y\vec{e_2}
$$

Cela équivaut, en notation matricielle,  $\hat{a}$ :

$$
X = \begin{pmatrix} x \\ y \end{pmatrix}
$$

Les coordonnées du point  $M(x', y')$  dans la nouvelle base sont tels que :

$$
\vec{OM} = x' \vec{e_1}' + y' \vec{e_2}
$$

-

Si l'on exprime le vecteurs  $\vec{OM}$  dans l'ancienne base en fonction de x' et y', on obitent :

$$
\vec{OM} = (x' \cos \theta - y' \sin \theta) \vec{e_1} + (x' \sin \theta + y' \cos \theta) \vec{e_2}
$$

Le matrice de passage permet d'exprimer les coordonnées de M dans *l'ancienne base* en fonction des coordonnées dans la nouvelle base :

$$
\begin{pmatrix} x \\ y \end{pmatrix} = \begin{pmatrix} \cos \theta & -\sin \theta \\ \sin \theta & \cos \theta \end{pmatrix} \begin{pmatrix} x' \\ y' \end{pmatrix}
$$

Soit

La matrice de passage  $P$  est composée dans chaque colonne par les coordonnées des vecteurs de la nouvelle base dans l'ancienne base :

 $X = PX'$ 

$$
P = \begin{pmatrix} \cos \theta & -\sin \theta \\ \sin \theta & \cos \theta \end{pmatrix}
$$

Soit maintenant une application linéraire représentée par la matrice A dans la base  $(\vec{e_1}, \vec{e_2})$ . Y est le vecteur transformé de  $X$  par cette application linéaire :

$$
Y = AX
$$

Dans la nouvelle base cette transformation linéaire est représentée par la matrice  $A'$  telle que :

$$
Y'=A'X'
$$

où X' et Y' sont les transformé de X et Y. Or,  $Y = PY'$  et  $X = PX'$ , on a donc:

$$
PY'=APX'
$$

Soit

$$
Y' = P^{-1}APX'
$$

La matrice A' de la transformation linéaire dans la nouvelle base est déterminée par :

$$
A' = P^{-1}AP
$$

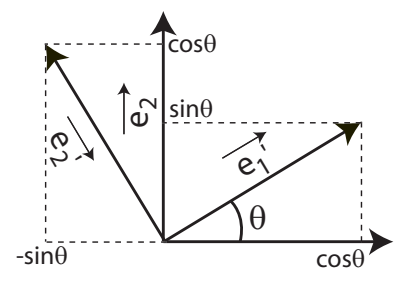

FIG.  $1.1$  – Représentation des vecteurs de l'ancienne base et de la nouvelle base

# **Exercice I**

a) Soit  $F(x) = 4x + 5$ , calculez  $F(2x)$ ,  $F(x^2)$ , et  $F(x + 3)$ .

$$
F(2x) = 8x + 6 \tag{1.1}
$$

$$
F(x^2) = 4x^2 + 5\tag{1.2}
$$

$$
F(x+3) = 4x + 4 \times 3 + 5 = 4x + 17
$$
\n(1.3)

b) Soient les vecteurs :

$$
X = \begin{pmatrix} 1 \\ 2 \\ 3 \end{pmatrix} , Y = \begin{pmatrix} 4 \\ 5 \\ 6 \end{pmatrix}
$$
 (1.4)

et les matrices :

$$
A = \begin{pmatrix} 1 & 0 & 0 \\ 1 & 2 & 0 \\ 0 & 0 & 3 \end{pmatrix}, B \begin{pmatrix} 3 & 0 & 0 \\ 0 & 0 & 0 \\ 0 & 0 & 1 \end{pmatrix}
$$
 (1.5)

Calculer  $X + Y$ ,  $X \bullet Y$ ,  $||X||$ , 3X.

$$
X + Y = \begin{pmatrix} 5 \\ 7 \\ 9 \end{pmatrix} \tag{1.6}
$$

$$
X \bullet Y = X^T Y = 1 * 4 + 2 * 5 + 3 * 6 = 32 \tag{1.7}
$$

$$
||X|| = \sqrt{1^2 + 2^2 + 3^2} = \sqrt{14}
$$
\n(1.8)

c) Calculer 3A,  $Z = A \bullet X$ ,  $C = A \bullet B$ ,  $det(A)$ ,  $Tr(A)$ .

$$
3A = \begin{pmatrix} 3 & 0 & 0 \\ 3 & 6 & 0 \\ 0 & 0 & 9 \end{pmatrix}
$$
 (1.9)

$$
Z = \begin{pmatrix} 1 & 0 & 0 \\ 1 & 2 & 0 \\ 0 & 0 & 3 \end{pmatrix} \bullet \begin{pmatrix} 1 \\ 2 \\ 3 \end{pmatrix} = \begin{pmatrix} 1 \\ 5 \\ 9 \end{pmatrix}
$$
(1.10)

$$
C = \begin{pmatrix} 1 & 0 & 0 \\ 1 & 2 & 0 \\ 0 & 0 & 3 \end{pmatrix} \bullet \begin{pmatrix} 3 & 0 & 0 \\ 0 & 0 & 0 \\ 0 & 0 & 1 \end{pmatrix} = \begin{pmatrix} 3 & 0 & 0 \\ 3 & 0 & 0 \\ 0 & 0 & 3 \end{pmatrix}
$$
(1.11)

Le déterminant d'un matrice  $2^*2$  s'écrit :

$$
\begin{vmatrix} a & b \\ c & d \end{vmatrix} = a * d - b * c \tag{1.12}
$$

Le déterminant d'une matrice  $3*3$  s'effectue en calculant suivant une ligne ou une colonne de la manière suivante (example suivant la première ligne) :

$$
\begin{vmatrix} a & b & c \\ d & e & f \\ g & h & i \end{vmatrix} = a * (e * i - h * f) - b * (d * i - g * f) + c(d * h - g * e)
$$
 (1.13)

Pour le déterminant de A, on obtient :

$$
Det(A) = (+1) * 1 * (2 * 3) = 6 \tag{1.14}
$$

# **Exercice II**

Calculer le produit des matrices

$$
A = \begin{pmatrix} 1 & 2 \\ 4 & 4 \end{pmatrix} , B = \begin{pmatrix} 2 & 0 \\ 3 & -1 \end{pmatrix}
$$
 (1.15)

$$
AB = \begin{pmatrix} 1 & 2 \\ 4 & 4 \end{pmatrix} \begin{pmatrix} 2 & 0 \\ 3 & -1 \end{pmatrix} = \begin{pmatrix} 1 \times 2 + 2 \times 3 & 1 \times 0 + 2 \times (-1) \\ 4 \times 2 + 4 \times 3 & 4 \times 0 + 4 \times (-1) \end{pmatrix} = \begin{pmatrix} 8 & -2 \\ 20 & -4 \end{pmatrix}
$$
(1.16)

# **Exercice III**

Soient les matrices :

$$
A = \begin{pmatrix} 1 & 2 & 3 \\ 2 & 0 & 1 \\ 3 & -1 & 1 \end{pmatrix} B = \begin{pmatrix} 5 & 0 & 7 \\ 1 & 2 & 3 \\ -1 & 0 & 2 \end{pmatrix}
$$
 (1.17)

Calculer les produits AB et BA, conclure quant à la commutativité de la multiplication matricielle.

$$
AB = \begin{pmatrix} 1 & 2 & 3 \\ 2 & 0 & 1 \\ 3 & -1 & 1 \end{pmatrix} \begin{pmatrix} 5 & 0 & 7 \\ 1 & 2 & 3 \\ -1 & 0 & 2 \end{pmatrix} = \begin{pmatrix} 4 & 4 & 19 \\ 9 & 0 & 16 \\ 13 & -2 & 20 \end{pmatrix}
$$
(1.18)

et

$$
BA = \begin{pmatrix} 5 & 0 & 7 \\ 1 & 2 & 3 \\ -1 & 0 & 2 \end{pmatrix} \begin{pmatrix} 1 & 2 & 3 \\ 2 & 0 & 1 \\ 3 & -1 & 1 \end{pmatrix} = \begin{pmatrix} 26 & 3 & 22 \\ 14 & -1 & 8 \\ 5 & -4 & -1 \end{pmatrix}
$$
(1.19)

Cela suffit à conclure que le produit matriciel n'est en général pas commutatif.

# **Exercice IV**

Soit la matrice

$$
A = \begin{pmatrix} 1 & 2 \\ 3 & 4 \end{pmatrix} \tag{1.20}
$$

Calculer la matrice  $A^2$  et  $A^2 + 5 * A$ 

$$
A^2 = \begin{pmatrix} 1 & 2 \\ 3 & 4 \end{pmatrix} \begin{pmatrix} 1 & 2 \\ 3 & 4 \end{pmatrix} = \begin{pmatrix} 7 & 10 \\ 15 & 22 \end{pmatrix}
$$
 (1.21)

$$
A^{2} + 5A = \begin{pmatrix} 7 & 10 \\ 15 & 22 \end{pmatrix} + \begin{pmatrix} 5 & 10 \\ 15 & 20 \end{pmatrix} = \begin{pmatrix} 12 & 20 \\ 30 & 42 \end{pmatrix}
$$
 (1.22)

# **Exercice V**

a) Calculer la matrice de la transformation linéaire définie par :

$$
(1)y_1 = 3*x_1 + x_2 \tag{1.23}
$$

$$
(2y_2 = 7 * x_1 + 5 * x_2 \tag{1.24}
$$

La matrice de cette transformation linéaire s'écrit :

$$
A = \begin{pmatrix} 3 & 1 \\ 7 & 5 \end{pmatrix} \tag{1.25}
$$

tel que :

$$
\begin{pmatrix} y_1 \\ y_2 \end{pmatrix} = \begin{pmatrix} 3 & 1 \\ 7 & 5 \end{pmatrix} \begin{pmatrix} x_1 \\ x_2 \end{pmatrix} \tag{1.26}
$$

b) Calculer aussi la matrice inverse de cette transformation.

Pour calculer la matrice inverse de cette transformation, il faut calculer la matrice permettant d'écrire  $x_1$  et  $x_2$  en fonction de  $y_1$  et  $y_2$ . Il faut donc résoudre le système précédent ayant pour inconnues  $x_1$  et  $x_2$ . Par combinaison linéaire (2) - 5(1), on trouve :

$$
8x_1 = 5y_1 - y_2 \tag{1.27}
$$

Puis en remplaçant dans  $(2)$   $x_1$  par l'expression trouvée ci-dessus, on a :

$$
\begin{cases}\nx_1 = \frac{5}{8}y_1 - \frac{1}{8}y_2\\ \nx_2 = -\frac{7}{8}y_1 + \frac{3}{8}y_2\n\end{cases}
$$
\n(1.28)

La matrice inverse de cette transformation s'écrit donc :

$$
A^{-1} = \begin{pmatrix} \frac{5}{8} & -\frac{1}{8} \\ -\frac{7}{8} & \frac{3}{8} \end{pmatrix}
$$
 (1.29)

Et l'on vérifie que le produit des deux matrices est égal à la matrice identité :

$$
A^{-1}A = \begin{pmatrix} \frac{5}{8} & -\frac{1}{8} \\ -\frac{7}{8} & \frac{3}{8} \end{pmatrix} \begin{pmatrix} 3 & 1 \\ 7 & 5 \end{pmatrix} = \begin{pmatrix} 1 & 0 \\ 0 & 1 \end{pmatrix}
$$
(1.30)

## **Exercice VI**

a) En deux dimensions, on passe de la base orthonormée  $B = (\vec{e_1}, \vec{e_2})$  à la base  $B' = (\vec{e_1}', \vec{e_2}')$  par une symétrie par rapport à la première bissectrice. Donner la matrice de passage de ce changement de base.

La matrice de ce changement de base s'écrit :

$$
P = \begin{pmatrix} 0 & 1 \\ 1 & 0 \end{pmatrix} \tag{1.31}
$$

b) La matrice A est la matrice de l'application linéaire de rotation d'angle  $\theta$ , donner l'expression de A dans la base B, puis dans la pase B'.

La matrice de rotation dans  $B$  s'écrit :

$$
A = \begin{pmatrix} \cos \theta & -\sin \theta \\ \sin \theta & \cos \theta \end{pmatrix}
$$
 (1.32)

Pour calculer la matrice de rotation dans B' on peut utiliser la relation  $A' = P^{-1}AP$ . La matrice inverse de la matrice de passage s'écrit :

$$
P^{-1} = \begin{pmatrix} 0 & 1 \\ 1 & 0 \end{pmatrix} \tag{1.33}
$$

On peut calculer la matrice inverse en passant par les cofacteurs, ou simplement remarquer que l'opération de symmétrie par rapport à la bissectrice effectuée deux fois nous ramène dans le premier repère. La matrice inverse est de cette opération de symmétrie est donc égale à sa propre matrice.

On calcule alors :

$$
A' = P^{-1}AP = \begin{pmatrix} 0 & 1 \\ 1 & 0 \end{pmatrix} \begin{pmatrix} \cos \theta & -\sin \theta \\ \sin \theta & \cos \theta \end{pmatrix} \begin{pmatrix} 0 & 1 \\ 1 & 0 \end{pmatrix} = \begin{pmatrix} \cos \theta & \sin \theta \\ -\sin \theta & \cos \theta \end{pmatrix}
$$
(1.34)

C'est un rotation d'angle  $-\theta$ .

c) En trois dimensions, on passe de la base orthonormée  $B = (\vec{e_1}, \vec{e_2}, \vec{e_3})$  à la base B' par une rotation d'angle  $\theta = 45^{\circ}$  autour de  $\vec{e_3}$ . Donner la matrice de passage de ce changement de base.

La matrice de passage qui contient dans chaque colonne les coordonées des nouveaux vecteurs dans l'ancienne base s'écrit :

$$
P = \begin{pmatrix} \cos(45) & -\sin(45) & 0\\ \sin(45) & \cos(45) & 0\\ 0 & 0 & 1 \end{pmatrix}
$$
 (1.35)

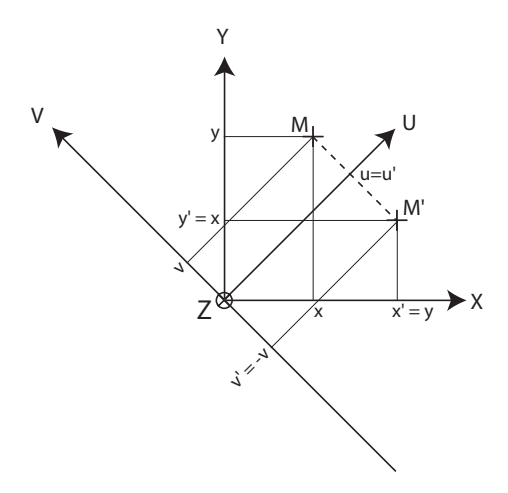

FIG. 1.2 – Représentation de l'application linéaire de matrice A transformant le point M en M'.<br>Dans le repère d'origine les coordonnés de M sont (x u) et deviennent (x' – u u' – x). Dans le Dans le repère d'origine les coordonnés de M sont  $(x,y)$  et deviennent  $(x'=y,y'=x)$ . Dans le nouveau repère U,V, les coordonées de M sont  $(u,v)$  et deviennent  $(u'=u,v'=-v)$ .

d) Donner l'expression de la matrice A ci-dessous dans la base B'.

$$
A = \begin{pmatrix} 0 & 1 & 0 \\ 1 & 0 & 0 \\ 0 & 0 & 1 \end{pmatrix}
$$
 (1.36)

La matrice  $A$  dans le nouveau repère s'écrit :

$$
A' = P^{-1}AP = \begin{pmatrix} \sqrt{2}/2 & \sqrt{2}/2 & 0 \\ -\sqrt{2}/2 & \sqrt{2}/2 & 0 \\ 0 & 0 & 1 \end{pmatrix} \begin{pmatrix} 0 & 1 & 0 \\ 1 & 0 & 0 \\ 0 & 0 & 1 \end{pmatrix} \begin{pmatrix} \sqrt{2}/2 & -\sqrt{2}/2 & 0 \\ \sqrt{2}/2 & \sqrt{2}/2 & 0 \\ 0 & 0 & 1 \end{pmatrix}
$$
(1.37)

Ce qui donne :

$$
A' = \begin{pmatrix} 1 & 0 & 0 \\ 0 & -1 & 0 \\ 0 & 0 & 1 \end{pmatrix}
$$
 (1.38)

# **Exercice VII**

a) Diagonaliser la matrice :

$$
A = \begin{pmatrix} 1 & 2 & -2 \\ 2 & 1 & -2 \\ 2 & 2 & -3 \end{pmatrix}
$$
 (1.39)

Lorsque la matrice est diagonale, les vecteurs propres sont les axes du repères et l'on a simplement :

$$
\begin{pmatrix} \lambda_1 & 0 & 0 \\ 0 & \lambda_2 & 0 \\ 0 & 0 & \lambda_3 \end{pmatrix} \begin{pmatrix} 1 \\ 0 \\ 0 \end{pmatrix} = \begin{pmatrix} \lambda_1 \\ 0 \\ 0 \end{pmatrix} = \lambda_1 \begin{pmatrix} 1 \\ 0 \\ 0 \end{pmatrix}
$$
(1.40)

De même avec le deuxième axe du repère:

$$
\begin{pmatrix} \lambda_1 & 0 & 0 \\ 0 & \lambda_2 & 0 \\ 0 & 0 & \lambda_3 \end{pmatrix} \begin{pmatrix} 0 \\ 1 \\ 0 \end{pmatrix} = \begin{pmatrix} 0 \\ \lambda_2 \\ 0 \end{pmatrix} = \lambda_2 \begin{pmatrix} 0 \\ 1 \\ 0 \end{pmatrix}
$$
 (1.41)

et avec le troisième axe du repère :

$$
\begin{pmatrix} \lambda_1 & 0 & 0 \\ 0 & \lambda_2 & 0 \\ 0 & 0 & \lambda_3 \end{pmatrix} \begin{pmatrix} 0 \\ 0 \\ 1 \end{pmatrix} = \begin{pmatrix} 0 \\ 0 \\ \lambda_3 \end{pmatrix} = \lambda_3 \begin{pmatrix} 0 \\ 0 \\ 1 \end{pmatrix}
$$
 (1.42)

Les valeurs  $\lambda_1, \lambda_2$  et  $\lambda_3$  sont les valeurs propres de cette matrice.

Dans un autre repère, on peut écrire les mêmes opérations pour les trois vecteurs propres  $v_1$ ,  $v_2$  et  $v_3$  :

$$
\begin{cases}\nAv_1 = \lambda_1 v_1 \\
Av_2 = \lambda_2 v_2 \\
Av_3 = \lambda_3 v_3\n\end{cases}
$$
\n(1.43)

Chercher les valeurs propres et vecteurs propres revient donc à trouver les valeurs de  $\lambda$  et v telles que  $Av = \lambda v$ , ce que l'on peut écrire encore :

$$
(A - \lambda I)v = 0 \tag{1.44}
$$

Pour trouver des solutions non triviales à ce système  $(v = 0)$ , il est nécessaire d'avoir :

$$
det(A - \lambda I) = 0 \tag{1.45}
$$

Pour trouver les valeurs propres d'une matrice on cherche donc les valeurs de  $\lambda$  qui vérifient l'équation :

$$
Det(A - \lambda I) = 0
$$
\n(1.46)

Pour diagonaliser la matrice  $A$  on écrit donc :

$$
\begin{vmatrix} 1 - \lambda & 2 & -2 \\ 2 & 1 - \lambda & -2 \\ 2 & 2 & -3 - \lambda \end{vmatrix} = 0
$$
 (1.47)

soit en développant suivant la première ligne :

$$
Det(A - \lambda I) = (1 - \lambda)[(1 - \lambda)(-3 - \lambda) + 4] - 2(2 * (-3 - \lambda) + 4) - 2(4 - 2(1 - \lambda)) \tag{1.48}
$$

$$
Det(A - \lambda I) = (1 - \lambda)(-3 - \lambda + 3\lambda + \lambda^2 + 4) + 12 + 4\lambda - 8 - 8 + 4 - 4\lambda
$$
 (1.49)

Soit :

$$
Det(A - \lambda I) = (1 - \lambda)(\lambda^2 + 2\lambda + 1) = (1 - \lambda)(\lambda + 1)^2
$$
\n(1.50)

Il faut donc résoudre l'équation :

$$
(1 - \lambda)(\lambda + 1)^2 = 0 \tag{1.51}
$$

Cette équation admet deux solutions qui sont les deux valeurs propres de la matrice :

$$
\begin{cases} \lambda_1 = 1\\ \lambda_2 = -1 \end{cases} \tag{1.52}
$$

La matrice diagonale s'écrit donc :

$$
D = \begin{pmatrix} 1 & 0 & 0 \\ 0 & -1 & 0 \\ 0 & 0 & -1 \end{pmatrix}
$$
 (1.53)

b) Quelle est la base de vecteurs propres associée à cette transformation linéaire?

La première valeur propre sera associé à une direction propre (1 dimension), la deuxième valeur propre est dégénérée et sera associée à un plan (2 dimensions). Pour trouver les vecteurs propres, on écrit  $(A - \lambda I)v = 0$  avec les valeurs de  $\lambda$  trouvées. Soit donc le vecteur propre :

$$
\begin{pmatrix} \alpha \\ \beta \\ \gamma \end{pmatrix} \tag{1.54}
$$

Le vecteur propre associé à la valeur propre  $+1$  doit satisfaire l'équation

$$
\begin{pmatrix} 0 & 2 & -2 \\ 2 & 0 & -2 \\ 2 & 2 & -4 \end{pmatrix} \begin{pmatrix} \alpha \\ \beta \\ \gamma \end{pmatrix} = 0
$$
\n(1.55)

Soit :

$$
\begin{cases}\n2\beta - 2\gamma = 0\\ \n2\alpha - 2\gamma = 0\\ \n2\alpha + 2\beta - 4\gamma = 0\n\end{cases}
$$
\n(1.56)

Soit encore :

$$
\begin{cases}\n\beta = \gamma \\
\alpha = \gamma \\
\alpha + \beta = 2\gamma\n\end{cases}
$$
\n(1.57)

Ce qui implique :

$$
\alpha = \beta = \gamma \tag{1.58}
$$

On choisit en général de normer le vecteur propre  $(\Vert \vec{u_1} = 1 \Vert)$ . Le premier vecteur propre de cette matrice a donc pour expression :

$$
\vec{u}_1 = \begin{pmatrix} \frac{1}{\sqrt{3}} \\ \frac{1}{\sqrt{3}} \\ \frac{1}{\sqrt{3}} \end{pmatrix} \tag{1.59}
$$

De même, on trouve pour la valeur propre $\lambda_2 = -1\colon$ 

$$
\begin{pmatrix} 2 & 2 & -2 \\ 2 & 2 & -2 \\ 2 & 2 & -2 \end{pmatrix} \begin{pmatrix} \alpha \\ \beta \\ \gamma \end{pmatrix} = 0
$$
\n(1.60)

soit :

$$
\begin{cases} 2\alpha + 2\beta - 2\gamma = 0 \\ 2\alpha + 2\beta - 2\gamma = 0 \\ 2\alpha + 2\beta - 2\gamma = 0 \end{cases}
$$
 (1.61)

On remarque que l'on a trois fois la même équation, il s'agit bien d'une valeur propre dégénérée qui définit un plan propre et non une direction propre. Cette seule équation se réduit à:

$$
\alpha + \beta = \gamma \tag{1.62}
$$

On a donc le choix de deux vecteurs de ce plan propre. On les choisit ces deux vecteurs normés. Pour le premier de ce plan propre, on prend par exemple  $\gamma = 0$  avec  $\|\vec{u_2} = 1\|$ :

$$
\vec{u}_2 = \begin{pmatrix} \frac{1}{\sqrt{2}} \\ -\frac{1}{\sqrt{2}} \\ 0 \end{pmatrix} \tag{1.63}
$$

Pour le dernier vecteur propre, on prend  $\alpha = 0$  et  $\|\vec{u_3}\| = 1$ , on obtient:

$$
u_3 = \begin{pmatrix} 0\\ \frac{1}{\sqrt{2}}\\ \frac{1}{\sqrt{2}} \end{pmatrix} \tag{1.64}
$$

La base de vecteurs propres est composée par les 3 vecteurs  $u_1, u_2$  et  $u_3$ . On remarquera que cette base est composée de vecteurs normés, mais non-orthogonaux entre eux. On peut s'en convaincre faciment en effectuant les produits scalaires entre les vecteurs et en remarquant que  $\vec{u}_2 \wedge \vec{u}_3 \neq \vec{u}_1$  alors que cette égalité devrait être vérfiée dans pour des vecteurs orthonormés. Nous aurons l'occasion de rencontrer un peu plus tard des bases orthonormées.

c) Trouver la matrice de passage et son inverse. Si P est la matrice de passage et D la matrice diagonale, vérifier la relation  $D = P^{-1}AP$ 

Pour simplifier les calculs, on travaillera avec des vecteurs propres non normalisés. La matrice de passage contient dans chaque colonne les coordonnées des vecteurs propre dans l'ancienne base :

$$
P = \begin{pmatrix} 1 & 1 & 0 \\ 1 & -1 & 1 \\ 1 & 0 & 1 \end{pmatrix}
$$
 (1.65)

On a par exemple selon la première colonne:  $\vec{u_1} = 1 * \vec{e_1} + 1 * \vec{e_2} + 1 * \vec{e_3}$  où  $\vec{e_1}, \vec{e_2}, \vec{e_3}$  sont les vecteurs de l'ancienne base. Pour inverser une matrice, on divise la transposée des cofacteurs par le déterminant. Le déterminant, en développant suivant la première ligne s'écrit :

$$
Det(P) = 1 * (-1) - 1 * 0 = -1 \tag{1.66}
$$

La matrice des cofacteurs s'obtient en calculant pour chaque terme  $(i,j)$  le déterminant de la matrice  $2^*2$  obtenue en enlevant la ligne i et la colonne j affecté d'un signe moins si la somme  $i+j$ est impaire et d'un signe plus si la somme  $i + j$  est paire :

$$
Cof(P) = \begin{pmatrix} -1 & 0 & 1 \\ -1 & 1 & 1 \\ 1 & -1 & -2 \end{pmatrix}
$$
 (1.67)

La transposée de la matrice des cofacteurs s'écrit :

$$
Cof(P)^{T} = \begin{pmatrix} -1 & -1 & 1\\ 0 & 1 & -1\\ 1 & 1 & -2 \end{pmatrix}
$$
 (1.68)

La matrice inverse s'écrit finalement :

$$
P^{-1} = \frac{1}{Det(P)} Cof(P)^{T} = \begin{pmatrix} 1 & 1 & -1 \\ 0 & -1 & 1 \\ -1 & -1 & 2 \end{pmatrix}
$$
 (1.69)

On peut vérifier que la matrice diagonale s'obtient en effectuant le produit matriciel  $D =$  $P^{-1}AP$  :

$$
P^{-1}AP = \begin{pmatrix} 1 & -1 & -1 \\ 0 & -1 & 1 \\ -1 & 1 & 2 \end{pmatrix} \begin{pmatrix} 1 & 2 & -2 \\ 2 & 1 & -2 \\ 2 & 2 & -3 \end{pmatrix} \begin{pmatrix} 1 & 1 & 0 \\ 1 & -1 & 1 \\ 1 & 0 & 1 \end{pmatrix}
$$
(1.70)

Le calcul donne bien :

$$
P^{-1}AP = \begin{pmatrix} 1 & 0 & 0 \\ 0 & -1 & 0 \\ 0 & 0 & -1 \end{pmatrix} = D \tag{1.71}
$$

**Remarque importante sur les bases orthonormés** La matrice de passage **d'une base orthonormée à une autre base orthonormée** est une matrice dite unitaire qui possède la propriété d'avoir pour matrice inverse sa tranposée  $P^{-1} = P^{T}$ . Ce n'est généralement pas le cas pour une base quelconque (comme pour cet exercice)

d) Application : Calculer l'expression  $e^A = 1 + A + A^2/2! + A^3/3! + ... + A^p/p! + ...$  On rapelle les développements limités suivants :

$$
ch(x) = 1 + x^2/2! + x^4/4! + \dots \tag{1.72}
$$

$$
sh(x) = x + x^3/3! + x^5/5! + \dots
$$
\n(1.73)

On commence par calculer la matrice A à la puissance p quelconque en utilisant le fait que :

$$
A^{p} = (PDP^{-1})^{p} = PDP^{-1}PDP^{-1}PDP^{-1}...PDP^{-1}PDP^{-1} = PD^{p}P - 1
$$
\n(1.74)

Soit donc :

$$
A^{P} = P D^{p} P^{-1} = \begin{pmatrix} 1 & 1 & 0 \\ 1 & -1 & 1 \\ 1 & 0 & 1 \end{pmatrix} \begin{pmatrix} 1 & 0 & 0 \\ 0 & (-1)^{p} & 0 \\ 0 & 0 & (-1)^{p} \end{pmatrix} \begin{pmatrix} 1 & 1 & -1 \\ 0 & -1 & 1 \\ -1 & -1 & 2 \end{pmatrix}
$$
 (1.75)

Soit :

$$
A^{p} = \begin{pmatrix} 1 & (-1)^{p} & 0 \\ 1 - (-1)^{p} & (-1)^{p} & 0 \\ 1 & 0 & (-1)^{p} \end{pmatrix} \begin{pmatrix} 1 & 1 & -1 \\ 0 & -1 & 1 \\ -1 & -1 & 2 \end{pmatrix}
$$
 (1.76)

Et finalement :

$$
A^{p} = \begin{pmatrix} 1 & 1 - (-1)^{p} & -1 + (-1)^{p} \\ 1 - (-1)^{p} & 1 & -1 + (-1)^{p} \\ 1 - (-1)^{p} & 1 - (-1)^{p} & -1 + 2(-1)^{p} \end{pmatrix}
$$
(1.77)

La dernière étape consiste à additionner les matrices pour obtenir l'expression de  $e^A$  et l'on vérifie avec les expression des sinus et cosinus hyperboliques que l'on a :

$$
e^{A} = \begin{pmatrix} ch1 + sh1 & 2sh1 & -2sh1 \\ 2sh1 & ch1 + sh1 & -2sh1 \\ 2sh1 & 2sh1 & ch1 - 3sh1 \end{pmatrix}
$$
 (1.78)

Soit encore :

$$
e^A = ch1I + sh1A \tag{1.79}
$$

# **TD 2**

# **Pression**

## **Rappel de cours**

Objectif du TD: Assimilation du concept de contrainte

Deux types de forces peuvent s'exercer sur un solide :

- $-$  Forces de volume (ex: la gravité) proportionnelles à la masse du solide
- Forces de surface

Les forces qui s'exercent sur un solide sont transmises à l'intérieur de celui-ci par l'intermédiaire des forces interatomiques. Afin d'introduire le concept de contrainte, isolons un volume de matière `a l'int´erieur d'un solide. Sur chacune des faces de ce volume (par exemple un cube), le volume de matière exerce une force sur la matière à l'extérieur de ce volume. Cette force est identique, mais opposée à la force qu'exerce la matière à l'extérieur de ce volume sur ce volume (principe d'action et de réaction). La contrainte  $(\sigma)$  associée à une des surfaces délimitant ce volume est définie comme la force par unité d'aire exercée au travers de cette surface. Les contraintes dépendent donc à la fois de la position dans le solide et de l'orientation de la surface considérée.

$$
\sigma = \frac{F}{S} \tag{2.1}
$$

Une contrainte a pour unité des  $Newton/m^2$  que l'on nomme P ascal (Pa). On exprime également une contrainte en bars avec 1 bar =  $10^5$  Pa. (1 bar représente la pression atmosphérique moyenne). Les contraintes transmises perpendiculairement à la surface sont appellées contraintes normales. Les contraintes transmises perpendiculairement à la surface sont appellées contraintes cisaillantes. La pression est définie par la valeur moyenne des contraintes normales dans les trois directions d'espace. Cette valeur ne dépend pas du repère choisi (la trace d'une matrice ne dépend pas du repère choisi).

### **Exercice I**

 $Objectif: Notion de contractes of a function is a function of a function.$   $Objectif: Notion de contractes of a function is a function of a function.$ statique et lithostatique

a) Considérons un fluide au repos dans un bassin formé de parois verticales indéformables. Déterminer la contrainte qui s'exerce à une profondeur z, perpendiculairement à un plan horizontal et sous une colonne d'eau de densité  $\rho_{eau} = 1000 \ kg/m^3$ .

b) Quelles sont les contraintes normales qui s'exercent sur des surfaces verticales. On pourra se représenter ce qu'il advient à une sphère placée dans ce fluide au repos. Quelles sont les contraintes normales qui s'exercent sur les parois du bassin.

c) Déduire la pression en fonction de z dans ce matériau. On appelle cette pression la pression hydrostatique.

d) Déterminer la pression qui s'exerce à une profondeur z, sous une colonne de granite de densité  $\rho_{granite} = 2600 kg/m^3.$ 

# **Exercice II**

a) Un automobiliste appuie avec une Force  $F_1$  sur un piston de rayon a (cf. figure 2.1). La pression dans ce piston est communiquée à un piston de rayon R. Quelle est la force  $F_2$  en sortie du deuxième piston (on prendra  $R/a > 1$ ). Calculer le rapport  $R/a$  pour que  $F_2$  soit 16 fois plus importante que la force  $F_1$ .

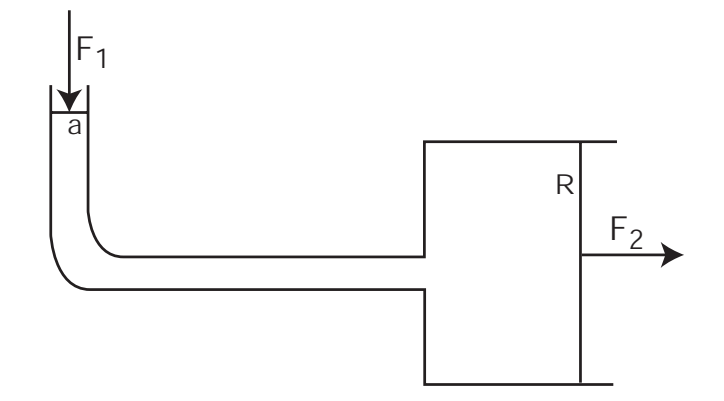

FIG.  $2.1$  – Schéma de fonctionnement d'un piston hydraulique

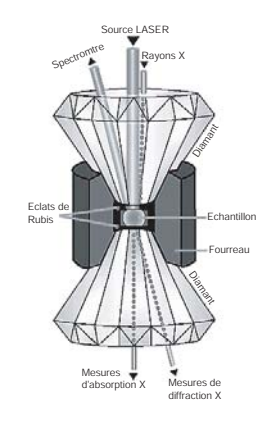

FIG.  $2.2$  – Schéma de fonctionnement d'une enclume à diamant

b) Quel est l'intérêt de ces systèmes hydrauliques?

# **Exercice III**

a) Calculer la contrainte normale qui s'exerce sous le pneu d'une voiture. On considèrera que la surface en contact avec le sol est de 20 cm  $*$  10 cm et que la voiture pèse 700 kg, son poids étant réparti de manière équivalent sur les 4 pneus.

b) Calculer la contrainte normale qui s'exerce sous le talon d'une chaussure portée par une femme de 70 kg. On prendra 3  $cm * 3 cm$  pour les dimensions du talon.

# **Exercice IV**

La cellule enclume de diamant est un instrument fondamental pour l'étude des matériaux du manteau et noyau terrestres (cf. figure 2.2). Le champ de pression et de tempéature accessible couvre pratiquement tout le domaine présent dans les conditions naturelles à l'intérieur de la Terre (jusqu'à 360 GPa et 5000 K). Le minéral à étudier est placé entre deux diamants dans un trou (environ 200  $\mu$ m de diamètre) percé dans un joint métallique. Une fois l'échantillon et des éclats de rubis en place, on remplit le reste du trou avec un milieu transmetteur de pression (liquides organiques, gaz rares, solides mous) et l'on comprime l'ensemble entre les deux diamants.

La pression est mesurée en excitant la fluorescence du rubis. L'échantillon sous pression est chauffé par des fours r´esistifs entourant les diamants ou par focalisation du faisceau d'un laser IR pour atteindre des tempatures de l'ordre de  $4000 K$ . Le passage des rayonnements électromagnétiques (RX, visible) au travers des diamants permet de sonder le comportement du minéral à haute pression et température.

a) Calculer la pression à la base du manteau. On prendra une densité moyenne de  $\rho = 4000$  $kg/m<sup>3</sup>$ , la limite noyau / manteau se situant à environ 2800 km de profondeur.

b) On souhaite utiliser l'enclume à diamant pour reproduire la pression à la base du manteau. On considère que la diamètre des diamants est de 200  $\mu$ m. Quelle est la force à appliquer?

## **Exercice V**

Objectif: Notion d'isostasie

a) Calculer la résultante des forces de pression s'exerçant sur un cube de côté L de densité  $\rho_c$ , plongé entièrement dans un liquide de densité  $\rho_l$  et soumis à une gravité q. Application numérique pour un iceberg:  $\rho_l = 920 \; kgm^{-3}$  (glace d'eau),  $\rho_c = 1030 \; kgm^{-3}$  (eau de mer moyenne),  $g = 9.81$  $ms^{-2}$ ,  $L = 80$  m.

Les forces de pression qui s'exercent sur les faces verticales du cube se compensent. Nous consid`ererons uniquement les forces de pression qui s'exercent sur les faces horizontales sup´erieures et inférieures du cubes (cf. Fig. 2.3). La force de pression sur la face supíeure du cube plongé à une profondeur h s'écrit :

$$
\overrightarrow{F}_{sup} = \rho_l g h L^2 \vec{u}_z \tag{2.2}
$$

Les forces de pression sur la face inférieure s'écrivent :

$$
\overrightarrow{F}_{inf} = \rho_l (h+L) L^2 \vec{u}_z \tag{2.3}
$$

La poussée d'archimède (résultante des forces de pression exercées sur le cube) s'obtient en faisant la somme des forces de pression exercées sur toutes les faces du cube :

$$
\vec{F}_{Arch.} = -\rho_l g L^3 \vec{u}_z \tag{2.4}
$$

Cette force est bien dirigée vers le haut et correspond au poids du liquide déplacé par le cube. Le bilan des forces exercées sur le cube s'écrit en considérant la résulante des forces de pression et le poids du cube :

$$
\overrightarrow{F} = \rho_s g L^3 \overrightarrow{u}_z - \rho_l g L^3 \overrightarrow{u}_z = (\rho_s - \rho_l) g L^3 \overrightarrow{u}_z
$$
\n(2.5)

La force totale exercée sur la cube est proportionnelle à la différence de densité. Le cube remonte (et flottera) si sa densité est inférieure à celle du liquide. Il continuera de couler si sa densité est supérieure à celle de l'eau.

b) Calculer la hauteur h èmergée d'un cube de coté L et de densité  $\rho_c$  ( $\rho_c < \rho$ ) dans le même liquide.On écrira pour cela l'équilibre des forces qui s'exercent sur le cube. Application numérique  $\rho_c = 2900 \ kg/m^3$ .

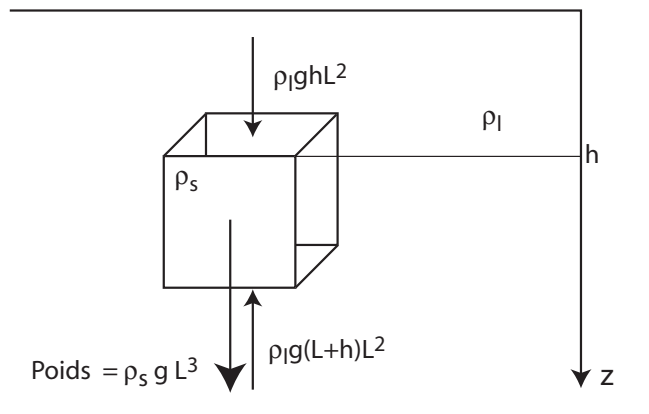

FIG.  $2.3$  – Schéma pour le calcul de la résultante des forces de pression exercée sur un cube de coté L et de densité  $\rho_s$  dont la face supérieure est plongée à une profondeur h dans un liquide de densité  $\rho_l$ .

De la même manière que dans la question précédente, le bilan des forces qui s'exercent sur le cube (en négligeant la pression atmosphérique) s'écrit (cf. Fig.  $2.4$ ) :

$$
\overrightarrow{F} = \rho_s g L^3 \overrightarrow{u}_z = \rho_l g L^2 (L - h) \overrightarrow{u}_z \tag{2.6}
$$

Le cube est à l'équilibre lorsque le bilan des forces est nul :

$$
\rho_s L^3 - \rho_l L^3 + \rho_l L^2 h = 0 \tag{2.7}
$$

Soit :

$$
h = \frac{\rho_l - \rho_s}{\rho_l} L \tag{2.8}
$$

On peut se servir de ce résultat pour la calculer la hauteur émergée de l' iceberg dans l'eau de mer. On trouve :

$$
h = \frac{1030 - 920}{1030} * 80 = 8.54 \text{ m}
$$
 (2.9)

On peut également écrire simplement que le cube est à l'équlibre isostatique que l'on écrit à sa base de la manière suivant :

$$
\rho_l(L - h) = \rho_s H \tag{2.10}
$$

Cette expression est identique à l'expression précédente.

On remarquera que ce résultat ne dépend pas de la gravité en surace ! On peut faire également le calcul pour un corps humain plongé dans la mer morte. Dans ce cas  $\rho_l = 1253 \ kg/m^3$  (densité de l'eau très salée de la mer morte), et  $\rho_c = 1000 \ kg/m^3$ . Pour un être humain de 1m80, on trouve que la hauteur émergée atteint  $36 \, \text{cm}$  !

### **Exercice VI**

Objectif: application de la notion d'isostasie aux continents, chaˆınes de montagnes et fond  $océaniques$ 

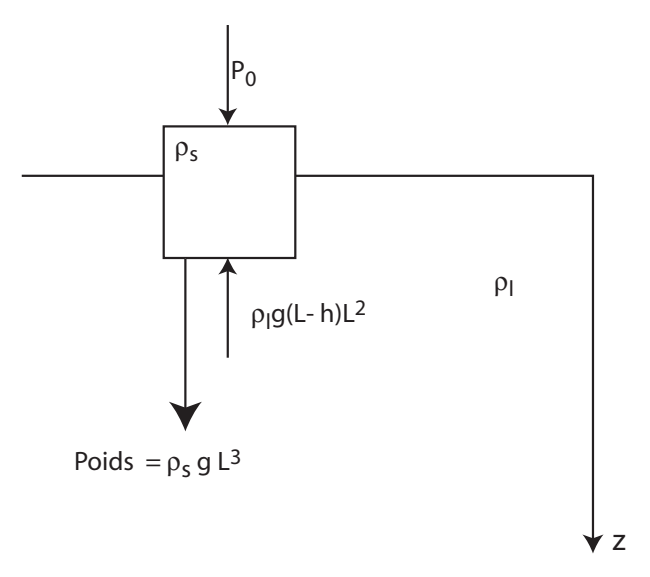

FIG. 2.4 – Schéma pour le calcul de la résultante des forces de pression exercée sur un cube de coté L et de densité  $\rho_s$  dont la face supérieure est plongée à une profondeur h dans un liquide de densité  $\rho_l$ .

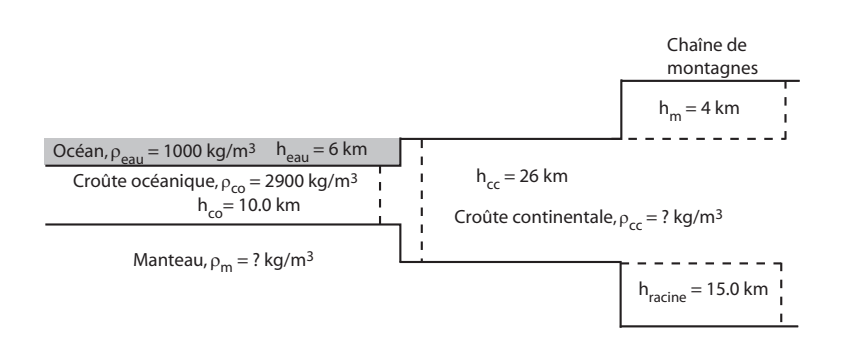

FIG.  $2.5 - Isostasie$ 

Les profondeurs des interfaces pour le système représenté figure . 2.5 ont été déterminée par tomographie sismique. En supposant que le système est à l'équilibre isostatique, déterminer la masse volumique moyenne de la croûte continentale et la masse volumique moyenne du manteau à partir des valeurs indiquées sur le schéma.

L'équilibre isostatique, en considérant une colonne au travers de la croûte océanique, un colonne au travers de la croûte continentale en avant de la chaîne de montagne, et un colonne au travers de la chaîne de montagne permet d'écrire le système d'équations suivant :

$$
\begin{cases}\nh_{eau}\rho_{eau} + (h_{cc} - h_{co} - h_{eau})\rho_m = h_{cc}\rho_{cc} \\
(h_m + h_{cc} + h_r)\rho_{cc} = h_{cc}\rho_{cc} + h_m\rho_m\n\end{cases}
$$
\n(2.11)

Le système peut se réécrire de la manière suivante afin de le résoudre par substitution :

$$
\begin{cases}\nh_{cc}\rho_{cc} - (h_{cc} - h_{co} - h_{eau})\rho_m = h_{eau}\rho_{eau} + h_{co}\rho_{co} \\
(h_m + h_r)\rho_{cc} - h_m\rho_m = 0\n\end{cases}
$$
\n(2.12)

La deuxième équation nous donne :

$$
\rho_m = \left(\frac{h_m}{h_r} + 1\right)\rho_{cc} \tag{2.13}
$$

que l'on remplace dans la première équation du système :

$$
h_{cc}\rho_{cc} - (h_{cc} - h_{co} - h_{eau})(\frac{h_m}{h_r} + 1)\rho_{cc} = h_{eau}\rho_{eau} + h_{co}\rho_{co}
$$
\n(2.14)

Et l'on obtient l'expression de la masse volumique de la croûte continentale :

$$
\rho_{cc} = \frac{h_{eau} \rho_{eau} + h_{co} \rho_{co}}{h_{cc} - (\frac{hm}{hr} + 1)(h_{cc} - h_{co} - h_{eau})}
$$
\n(2.15)

et du manteau :

$$
\rho_m = \left(\frac{h_m}{h_r} + 1\right) \frac{h_{eau} \rho_{eau} + h_{co} \rho_{co}}{h_r + 1} \rho_{loc} - h_{co} \rho_{eau}
$$
\n(2.16)

L'application numérique donne  $\rho_{cc} = 2625 \log/m^3$  et  $\rho_m = 3325 \log/m^3$ 

# **TD 3**

# **Tenseur des contraintes**

### **Rappels de cours**

#### **D´efinition des contraintes dans un milieu continu**

Un milieu continu est un modèle des milieux réels qui repose sur l'hypothèse d'une variation continue des propriétés de ce milieu. Dans le but d'établir les équations du mouvement d'un fluide, nous allons isoler un volume de contrôle  $\delta V$ . Ce volume de contrôle est limité par une surface fermée. Deux types de forces agissent sur cet élément de volume :

- Forces de volume : elles agissent `a distance sur toute la mati`ere pr´esente dans le volume (exemple: force de gravité).
- Forces de surface : elles r´esultent de l'interaction entre la mati`ere contenue dans l'´el´ement de volume et son environnement immédiat.

#### **Forces de surface**

Objectif : Introduction du tenseur des contrainte

Soit un élément d'aire  $\vec{\delta A} = \vec{n} \delta A$  à l'intérieur du milieu,  $\vec{n}$  est le vecteur unitaire (définissant l'orientation de la surface). Cet élément de surface a pour centre le point  $M(\vec{r})$ .  $\delta A$  est la valeur de la surface. On définit une force de surface par unité d'aire  $\vec{\Sigma}(\vec{r},t,\vec{n})$  qui dépend du temps et de la position de la surface infiniment petite  $\delta A$ . Changer le signe de  $\vec{n}$  change l'orientation de la force (principe de l'action et de la réaction). Le but de ce qui suit est de montrer que l'on a besoin de connaˆıtre la contrainte dans trois directions orthogonales pour exprimer la contrainte qui s'exerce sur une surface d'orientation quelconque, et ceci en chaque point du solide pour décrire complètement l'état de contrainte dans le solide.

Considérons la matière contenue dans le volume  $\delta V$ , c'est à dire le volume de la pyramide définie par les trois plans  $x = 0, y = 0$  et  $z = 0$  et le triangle ABC, A(a,0,0), B(0,b,0), C(0,0,c).  $\vec{i}, \vec{j}, \vec{k}$ sont les trois vecteurs unitaires dirigés selon les axes  $x, y, z$  respectivement;  $\vec{n}$  est le vecteur unitaire normal au plan associé au triangle ABC et  $\delta A$  l'aire de celui-ci. Soient  $\delta A_x$ ,  $\delta A_y$ ,  $\delta A_z$  les trois projections de  $\delta A$  sur les plans  $x = 0, y = 0, z = 0$ . On a:

$$
\delta A_x = \vec{i}.\vec{n} * \delta A
$$
  

$$
\delta A_y = \vec{j}.\vec{n} * \delta A
$$
  

$$
\delta A_z = \vec{k}.\vec{n} * \delta A
$$

On fait le bilan des forces exercées sur la surface totale du volume  $\delta V$ :

$$
\overrightarrow{\delta F^S} = \vec{\Sigma}(\vec{n})\delta A + \vec{\Sigma}(-\vec{i})\delta A_x + \vec{F}(-\vec{j})\delta A_y + \vec{\Sigma}(-\vec{k})\delta A_z
$$

$$
\overrightarrow{\delta F^S} = [\vec{\Sigma}(\vec{n}) - \vec{\Sigma}(\vec{i})\vec{i}.\vec{n} - \vec{\Sigma}(\vec{j})\vec{i}.\vec{n} - \vec{\Sigma}(\vec{k})\vec{i}.\vec{n}] \delta A
$$

Considérons maintenant l'équation du mouvement de cette particule de fluide :

$$
\delta m \vec{\gamma} = \vec{\delta F}^V + \vec{\delta F}^S
$$

A la limite ou  $\delta V \rightarrow 0$ , les points d'applications des quatre forces de surface sont confondus et les forces de volume sont égales à  $0$ . On obtient :

$$
\vec{\Sigma}(\vec{n}) = \vec{\Sigma}(\vec{i})\vec{i}.\vec{n} + \vec{\Sigma}(\vec{j})\vec{j}.\vec{n} + \vec{F}(i\vec{k})\vec{k}.\vec{n}
$$

C'est une expression linéaire de  $\vec{n}$ . Il en résulte que la force de surface  $\vec{\Sigma}$  correspondante à une **o**rientation quelconque est complètement déterminée une fois que les trois forces de surface

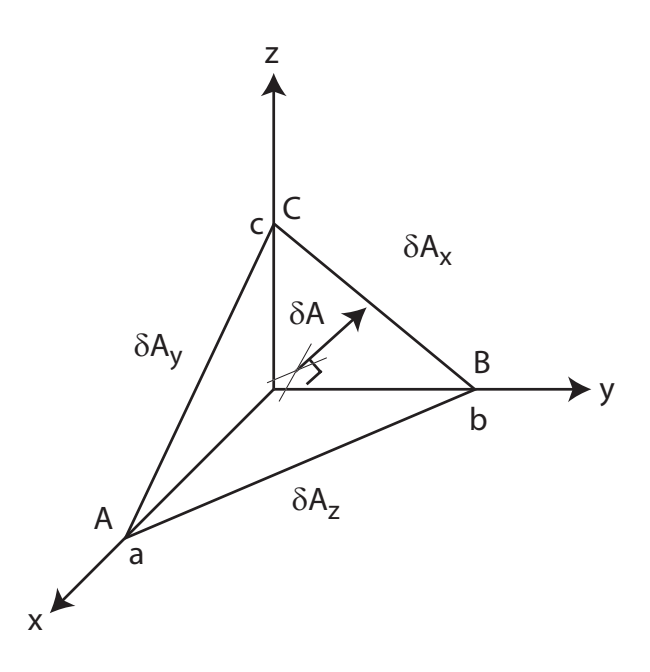

FIG.  $3.1$  – Définitions des contraintes dans un milieu continu. Représentation d'un volume  $\ell$ elémentaire et des trois pour le calcul de la contraite sur la face  $\delta A$  en fonction des contraintes sur les trois autres faces.

correspondantes aux trois directions  $\vec{i}, \vec{j}, \vec{k}$  sont connues, soient donc 9 composantes (3 composantes pour chaque force par unité de surface, dans les 3 directions d'espace). On définit donc le tenseur des contraintes  $\sigma$  tel que la force par unité de surface dans la direction  $\vec{n}$  s'écrive:

$$
\vec{\Sigma_i}(\vec{n}) = \sigma_{ij} . n_j
$$

ou  $n_j$  sont les composantes cartésiennes de  $\vec{n}$ . L'interprétation physique du tenseur des contrainte est la suivante :  $\sigma_{ij}$  exprime la i-ème composante de la force de surface par unité d'aire exercée à travers un élément d'aire orientée selon la direction  $j$ .

Symmétrie du tenseur des contraintes Le tenseur des contraintes est symmétrique car le moment résultant de toutes les forces appliquées sur la particule du solide est nul.

Calcul des forces appliquées à une surface d'orientation quelconque Soit une surface orientée par le vecteur  $\vec{n}$  de coordonnées  $(\alpha,\beta,\gamma)$ . La force par unité de surface  $\vec{\Sigma}(\vec{n})$  de composantes  $(f_x, f_y, f_z)$  appliquée à cette surface s'écrit :

$$
\begin{pmatrix} f_x \\ f_y \\ f_z \end{pmatrix} = \begin{pmatrix} \sigma_{xx} & \sigma_{xy} & \sigma_{xz} \\ \sigma_{xy} & \sigma_{yy} & \sigma_{yz} \\ \sigma_{xz} & \sigma_{yz} & \sigma_{zz} \end{pmatrix} \begin{pmatrix} \alpha \\ \beta \\ \gamma \end{pmatrix}
$$

tandique que la contrainte normale à cette surface s'écrit :

$$
\sigma_n = \vec{F}(\vec{n}).\vec{n} = (\Sigma \vec{n}).\vec{n}
$$

### **Axes principaux**

Il existe un repère dans lequel le tenseur des contraintes est une matrice diagonale. Les axes de ce repère sont nommés axes principaux, la force qui s'exerce sur chaque surface est parallèle à

ces axes (vecteurs propres), et sa valeur est donnée par la valeur propre correspondante  $\sigma_i$ . Les valeurs propres représentent donc trois forces de compression ou de tension (selon leur signe) selon les trois directions des axes principaux.

#### **D´efinition de la pression**

On  $\acute{e}$ crit  $\cdot$ 

$$
\sigma_{ij} = \frac{1}{3}Tr(\sigma)\delta_{ij} + (\sigma_{ij} - \frac{1}{3}Tr(\sigma)\delta_{ij})
$$

Le premier terme de droite de cette expression représente une tension ou une compression isotrope (selon le signe de la trace) car la force de surface est toujours colinéaire au vecteur surface (ou force de surface toujours perpendiculaire à la surface). Le second terme de droite est une matrice symmétrique de trace nulle. Il correspond à des tensions et compressions dans les directions des troix axes principaux. Dans un fluide au repos, la force par unité d'aire ou contrainte est donnée par l'équation :

$$
\frac{1}{3}Tr(\sigma) = -P
$$

ou P est la pression du fluide (rappel  $P = F/S$ ). La pression est un invariant du tenseur des contraintes (la trace est un invariant pour une matrice carré). On peut donc écrire :

$$
\sigma_{ij} = -P\delta_{ij} + D_{ij}
$$

 $D_{ij}$  est le tenseur des contraintes déviatorique.

### **Exercice I**

Dans le globe terrestre, la pression moyenne est très supérieure aux valeurs absolues de toutes les contraintes déviatoriques. Si on retranche la pression lithostatique ( $P = \rho gz$ ) du tenseur des contraintes, on n'obtient pas exactement les contraintes déviatoriques, expliquer pourquoi (penser `a l'existence de contraintes tectoniques).

La pression lithostatique est par analogie avec celle d'un fluide au repos égale à  $\rho gh$ . Dans la croûte terrestre, l'existence de contraintes tectoniques impliquent que le tenseur des contraintes est différent de celui d'un fluide au repos. Consid'erons par exemple le tenseur des contraintes hydrostatique auquel on ajoute un contrainte uniaxiale :

$$
\sigma = \begin{pmatrix} -\rho gh + \alpha & 0 & 0 \\ 0 & -\rho gh & 0 \\ 0 & 0 & -\rho gh \end{pmatrix} \tag{3.1}
$$

On voit immédiatement que la pression lithostatique  $P_{lith} = \rho gh$  est différente de la pression rencontrée dans la croûte et définie par la trace de ce tenseur. Cette pression vaut :  $P = \rho gh - 1/3\alpha$ . Si  $\alpha$  est positif, la pression augmente (exercer sur un solide une contrainte dans une direction donnée augmente sa pression d'une valeur égale à 1/3 de la contrainte exercée !). Si  $\alpha$  est négatif, on fera au contraire diminuer la pression. Les contraintes d´eviatoriques, et les contraintes pour lesquelles on a retranché la pression lithostatique sont donc en générale différente.

### **Exercice II**

Une des techniques utilisées pour mesurer les contraintes in situ est le surcarrotage. On procède en deux étapes :

– Une jauge de contrainte est plac´ee au fond du trou for´e. L'´etat de contrainte initiale est supposé ne pas avoir été perturbé.

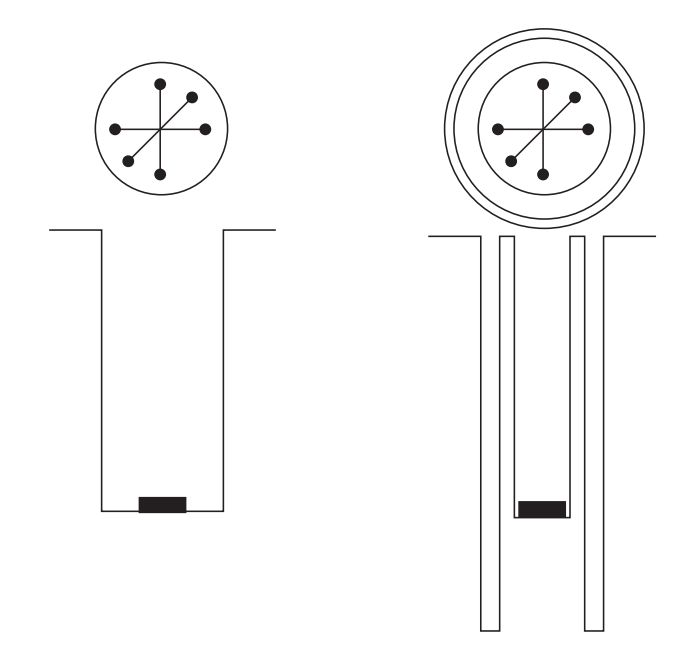

Fig. 3.2 – Principe de mesure de contraintes par surcarrotage

 $-$  On fore un deuxième trou (surcarrotage). Les contraintes préexistantes sont supposées complètement relachées (cf figure 3.2).

Les contraintes normales trouvées sont respectivement −75 MPa, −65 MPa et −70+5 $\sqrt{3}$  MPa, dans les directions N-S, E-W et NE-SW respectivement (Axe des X positif dirigé vers l'Est).

a) Convertir ces valeurs en kbar.

 $1 bar = 10^5 Pa$ ,  $1 kbar = 10^8 Pa = 100 MPa$  On obtient donc les valeurs suivantes:  $\sigma_{N-S}$  $-0.75$  kbar, σ<sub>E−W</sub> =  $-0.65$  kbar, σ<sub>NE−SW</sub> ≈  $-0.6133$  kbar. On comprend ici l'intérêt de cette unité de mesure pour l'ordre de grandeur des contraites dans la croûte terrestre.

b) Sachant que ces mesures ont été effectuées à deux kilomètres de profondeur, quelle est la pression lithostatique (on prendra  $2700kg/m^3$  pour la densité des roches crustales).

Avec  $\rho_c = 2700 \ kg/m^3$  pour la densité des roches crustales, la pression lithostatique vaut :

$$
P = \rho gz = 2700 \times 9.81 \times 2000 = 5.27 \times 10^7 Pa = 52.7 MPa = 0.527 \text{ kbar}
$$
 (3.2)

c) On supposera qu'aucune contrainte cisaillante n'existe sur des plans horizontaux. Indiquer la valeur des contraintes  $\sigma_{xz}$  et  $\sigma_{yz}$ . Ecrire l'expression du tenseur des contraintes dans la base  $(E-W, N-S, z)$ . En déduire la pression et le déviateur des contraintes.

Il n'y a pas de contrainte cisaillante sur le plan horizontal. Les contraintes  $\sigma_{xz}$ ,  $\sigma_{yz}$ ,  $\sigma_{zx}$  et  $\sigma_{zy}$ sont toutes nulles. Chaque contrainte mesurée est une contrainte normale (cf. Fig.  $3.3$  et  $3.4$ ). La surface sur laquelle chacune de ces contraintes s'exerce est donc normale à la direction de la contrainte. Ainsi la contrainte dans la direction E-W s'exerce sur une surface verticale dans la direction N-S. Cette surface est définie par son vecteur normal, qui lui aura la même direction que la contrainte. Le vecteur normal associé au plan vertical N-S a pour expression :

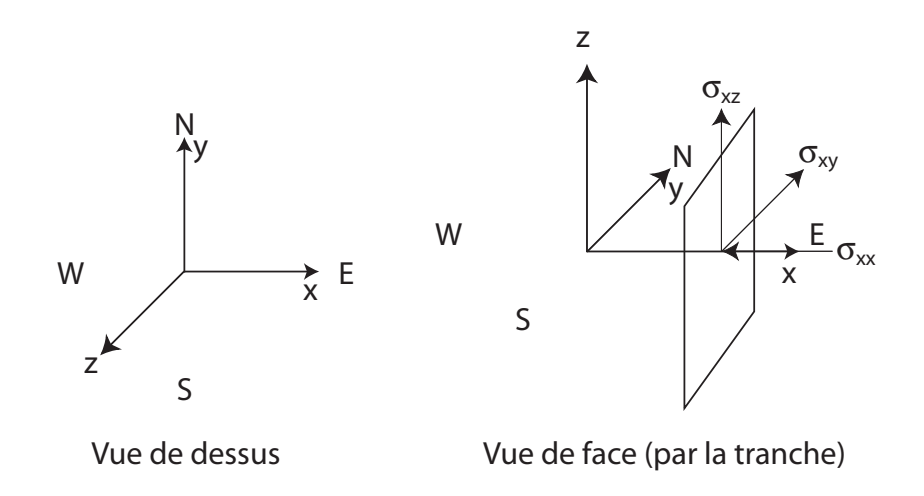

FIG.  $3.3$  – Représentation du repère pour le calcul du tenseur des contraintes.

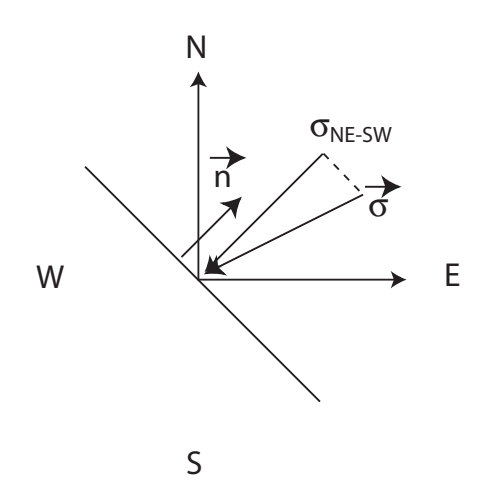

FIG.  $3.4$  – Représentation de la contrainte normale s'exerçant dans la direction NE-SW.

$$
\begin{pmatrix} 0 \\ 1 \\ 0 \end{pmatrix} \tag{3.3}
$$

La contrainte sur une surface, définie par son vecteur normal  $\vec{n}$  s'obtient en effectuant la multiplication matricielle entre le tenseur des contraintes et cette normale. On obtient alors un vecteur qui exprime la contrainte exercée sur cette surface. La contrainte normale s'obtient en effectuant la projection de ce vecteur sur la normale à la surface, c'est à dire en faisant le produit scalaire entre le vecteur contrainte et la normale  $\vec{n}$ . On peut écrire de manière générale:

$$
\sigma_n = \vec{n} \bullet \sigma \vec{n} \tag{3.4}
$$

Le tenseur des contraintes dans la base  $(E-W, N-S)$  doit donc satisfaire les trois équations suivantes :

– Selon Est-Ouest

$$
\begin{pmatrix} 1 & 0 & 0 \end{pmatrix} \begin{pmatrix} \sigma_{xx} & \sigma_{xy} & 0 \\ \sigma_{xy} & \sigma_{yy} & 0 \\ 0 & 0 & -P \end{pmatrix} \begin{pmatrix} 1 \\ 0 \\ 0 \end{pmatrix} = -65 MPa \tag{3.5}
$$

– Selon Nord-Sud

$$
\begin{pmatrix} 0 & 1 & 0 \end{pmatrix} \begin{pmatrix} \sigma_{xx} & \sigma_{xy} & 0 \\ \sigma_{xy} & \sigma_{yy} & 0 \\ 0 & 0 & -P \end{pmatrix} \begin{pmatrix} 0 \\ 1 \\ 0 \end{pmatrix} = -75 MPa \tag{3.6}
$$

– Selon Nord-Est - Sud-Ouest

$$
\begin{pmatrix}\n\sqrt{2} & \sqrt{2} & 0 \\
2 & 2 & 0\n\end{pmatrix}\n\begin{pmatrix}\n\sigma_{11} & \sigma_{12} & 0 \\
\sigma_{12} & \sigma_{22} & 0 \\
0 & 0 & -P\n\end{pmatrix}\n\begin{pmatrix}\n\sqrt{2} \\
\frac{\sqrt{2}}{2} \\
0\n\end{pmatrix} = -70 + 5\sqrt{3}MPa
$$
\n(3.7)

La résolution de ce système de trois équations à trois inconnues permet d'écrire le tenseur des contraintes dans le repère (EW, NS):

$$
\begin{pmatrix}\n-65 & 5\sqrt{3} & 0 \\
5\sqrt{3} & -75 & 0 \\
0 & 0 & -52.7\n\end{pmatrix}
$$
\n(3.8)

La pression, définie comme la moyenne des contraintes normales  $(P = -1/3*tr(\sigma))$  vaut: 64.23  $MPa$ . Le tenseur déviatorique obtenu à partir du tenseur des contraintes auquel on a soustrait la partie isotrope vaut :

$$
\begin{pmatrix}\n-0.77 & 5\sqrt{3} & 0 \\
5\sqrt{3} & -10.77 & 0 \\
0 & 0 & 11.53\n\end{pmatrix}
$$
\n(3.9)

On vérifie que la trace de ce tenseur est nulle (aux approximations numériques près).

d) Pour d´eterminer la direction des contraintes principales il faut diagonaliser le tenseur des contraintes. On cherche pour cela les valeurs propres  $\lambda_i$  telles que :

$$
\begin{vmatrix} -65 - \lambda & 5\sqrt{3} & 0 \\ 5\sqrt{3} & -75 - \lambda & 0 \\ 0 & 0 & -52.7 - \lambda \end{vmatrix} = 0
$$
 (3.10)

En dehors de la valeur -52.7 évidente, il faut résoudre le polynôme du second degré suivant :

$$
\lambda^2 + 140 \times \lambda + 4800 = 0 \tag{3.11}
$$

On calcule:  $\Delta = 140^2 - 4 * 4800.0 = 400$  soit  $\sqrt{\Delta} = 20.0$ . Les trois valeurs propres, classées par ordre croissant correspondent aux contraintes principales et sont :  $\sigma_1 = -80.00 \; MPa$ ,  $\sigma_2 = -60.0$  $MPa, \sigma_3 = -52.7 MPa$ . Pour déterminer les directions principales, on cherche les vecteurs propres (directions propres) données par l'équation pour chaque valeur propre:

$$
\begin{pmatrix}\n-65 - \lambda_i & 5\sqrt{3} & 0 \\
5\sqrt{3} & -75 - \lambda_i & -0 \\
0 & 0 & -52.7 - \lambda_i\n\end{pmatrix}\n\begin{pmatrix}\n\alpha \\
\beta \\
\gamma\n\end{pmatrix} = \begin{pmatrix}\n0 \\
0 \\
0\n\end{pmatrix}
$$
\n(3.12)

Pour  $\lambda_1 = -80.0$  on écrit :

$$
\begin{cases}\n15\alpha + 5\sqrt{3}\beta = 0\\ \n5\sqrt{3}\alpha + 5\beta = 0\\ \n\gamma = 0\n\end{cases}
$$
\n(3.13)

Les deux premières équations sont identiques (multiplier par exemple la deuxième par  $\sqrt{3}$ . La direction propre doit donc satisfaire l'équation :

$$
\alpha = -\frac{\beta}{\sqrt{3}}\tag{3.14}
$$

On choisit un vecteur propre appartenant à cette direction propre, en prenant par exemple  $\beta = \sqrt{3}$  soit  $\alpha = 1$ , on norme ensuite ce vecteur (pour normer un vecteur, on le divise par sa norme ) :

$$
\begin{pmatrix} \frac{1}{2} \\ -\frac{\sqrt{3}}{2} \\ 0 \end{pmatrix} \tag{3.15}
$$

soit :

$$
\vec{u}_1 = \begin{pmatrix} \frac{1}{2} \\ -\frac{\sqrt{3}}{2} \\ 0 \end{pmatrix} = \begin{pmatrix} \cos(-60) \\ \sin(-60) \\ 0 \end{pmatrix}
$$
 (3.16)

Pour  $\lambda_2 = -60.0$  on écrit :

$$
\begin{cases}\n-5\alpha + 5\sqrt{3}\beta = 0\\ \n5\sqrt{3}\alpha + -15\beta = 0\\ \n\gamma = 0\n\end{cases}
$$
\n(3.17)

Les deux premières équations sont identiques (multiplier par exemple la première par  $-\sqrt{3}$ ). La direction propre doit donc satisfaire l'équation :

$$
\alpha = \sqrt{3}\beta \tag{3.18}
$$

On choisit un vecteur propre appartenant à cette direction propre, en prenant par exemple  $\beta = \sqrt{3}$  soit alpha = 3, on norme ensuite ce vecteur (pour normer un vecteur, on le divise par sa norme ) :

$$
\begin{pmatrix} \frac{\sqrt{3}}{2} \\ \frac{1}{2} \\ 0 \end{pmatrix} \tag{3.19}
$$

soit :

$$
\vec{u}_2 = \begin{pmatrix} \frac{\sqrt{3}}{2} \\ \frac{1}{2} \\ 0 \end{pmatrix} = \begin{pmatrix} \cos(30) \\ \sin(30) \\ 0 \end{pmatrix}
$$
\n(3.20)

Pour  $\lambda_3 = -57.2$  on trouve que la direction propre est inchangée entre la repère principal et la base d'origine :

$$
\vec{u}_3 = \begin{pmatrix} 0 \\ 0 \\ 1.0 \end{pmatrix} \tag{3.21}
$$

On vérifie que les deux vecteurs de la nouvelle base tournent dans le sens direct et sont orthogonaux. On aurait pu également trouver directement ce vecteur en écrivant que le second vecteur propre du plan horizontal devait être dans une direction perpendiculaire eu premier et tourner dans le sens direct. En effet, lorsque le tenseur est symmétrique, les vecteurs propres sont orthogonaux (voir démonstration en fin de correction). Les directions de ces contraintes principales sont tournées d'un angle de −60<sup>o</sup> atour de l'axe z par rapport au repère d'origine.

e) Quelle est l'expression du tenseur des contraintes dans la base liée aux contraintes principales? Retrouver ce résultat en effectuant un changement de base sur l'expression de la question 3. Que sont devenues la pression et le déviateur des contraintes dans cette base.

Dans le repère principal, l'expression du tenseur des contraintes est la suivante :

$$
\sigma = \begin{pmatrix} -80.0 & 0 & 0 \\ 0 & -60.0 & 0 \\ 0 & 0 & -52.7 \end{pmatrix}
$$
 (3.22)

Pour trouver le tenseur des contrainte déviatorique, on peut écrire  $D = \sigma - \frac{1}{3} trace(\sigma) I$  dans le rempère principal :

$$
D = \begin{pmatrix} -80 & 0 & 0 \\ 0 & -60 & 0 \\ 0 & 0 & -52.7 \end{pmatrix} + \begin{pmatrix} 64.23 & 0 & 0 \\ 0 & 64.23 & 0 \\ 0 & 0 & 64.23 \end{pmatrix} = \begin{pmatrix} -15.77 & 0 & 0 \\ 0 & 4.23 & 0 \\ 0 & 0 & 11.53 \end{pmatrix}
$$
(3.23)

**O** n peut également retrouver ce résultat en effectuant un changement de base sur le tenseur des contraintes déviatoriques exprimé dans le repère de départ :

$$
D = \begin{pmatrix} \frac{\sqrt{3}}{2} & -\frac{1}{2} & 0 \\ \frac{1}{2} & \frac{\sqrt{3}}{2} & 0 \\ 0 & 0 & 0 \end{pmatrix} \begin{pmatrix} -10.77 & 5\sqrt{3} & 0 \\ 5\sqrt{3} & -0.77 & 0 \\ 0 & 0 & 11.53 \end{pmatrix} \begin{pmatrix} \frac{\sqrt{3}}{2} & \frac{1}{2} & 0 \\ -\frac{1}{2} & \frac{\sqrt{3}}{2} & 0 \\ 0 & 0 & 0 \end{pmatrix} = \begin{pmatrix} -15.77 & 0 & 0 \\ 0 & 4.23 & 0 \\ 0 & 0 & 11.53 \end{pmatrix}
$$
(3.24)

f) Repr´esenter graphiquement les contraintes normales et de cission qui s'exercent sur un plan faisant un angle de  $45^{\circ}$  avec l'axe des  $\sigma_1$ . Quels changements pourrait-on attendre si le trou était foré à 3 km, puis à 4 km de profondeur au lieu de 2 km.

Sur un plan faisant  $45^{\circ}$  avec l'axe des  $\sigma_1$  la contrainte s'écrit :

$$
\vec{\Sigma} = \begin{pmatrix} -80.0 & 0 & 0 \\ 0 & -60.0 & 0 \\ 0 & 0 & -52.7 \end{pmatrix} \begin{pmatrix} \sqrt{2}/2 \\ \sqrt{2}/2 \\ 0 \end{pmatrix} = \begin{pmatrix} -40\sqrt{2} \\ -30\sqrt{2} \\ 0 \end{pmatrix}
$$
(3.25)

La contrainte normale vaut :

$$
\begin{pmatrix} -40\sqrt{2} \\ -30\sqrt{2} \\ 0 \end{pmatrix} \begin{pmatrix} \sqrt{2} & \sqrt{2} \\ 2 & 2 \end{pmatrix} = -70.0 MPa \tag{3.26}
$$

La contrainte totale (norme du vecteur contrainte) vaut : 70.71 MPa ce qui permet de calculer la contrainte tangentielle égale en valeur absolue à : 9.995 MPa

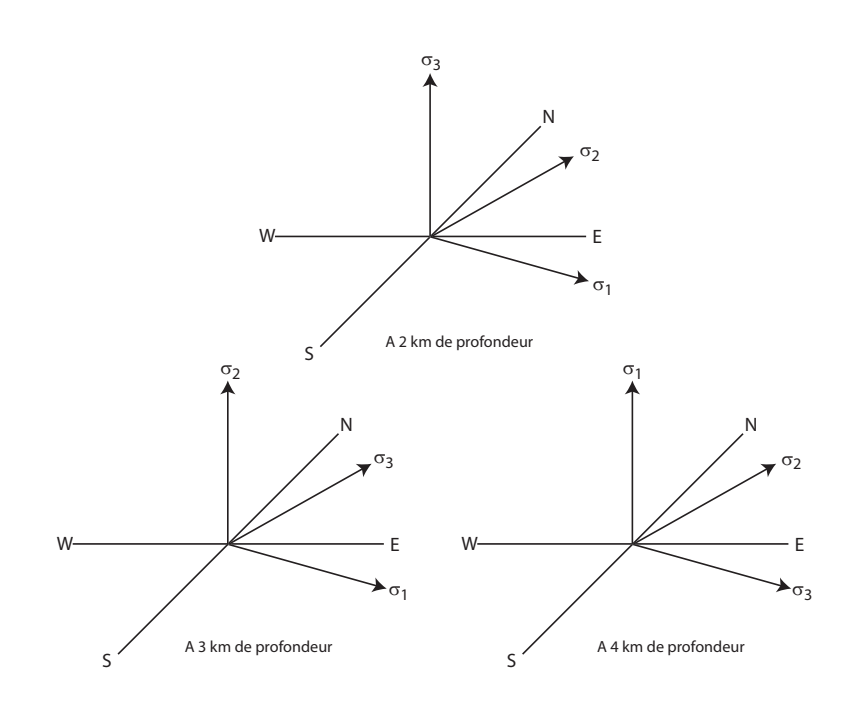

FIG. 3.5 – Illustration de la rotation du repère principale avec le changement de profondeur.

A 3 km de profondeur la pression lithostatique augmente et atteint -79 MPa.Pour les mêmes contraintes tectoniques, l'ordre des axes principaux change et la contrainte  $\sigma_2$  devient verticale. A 4 km de profondeur, la pression lithostatique devient dominante, et la contrainte  $\sigma_1$  la plus compressive devient verticale. Cette rotation du repère est illustrée 3.5.

**Démonstration** On cherche à démontrer que les vecteurs propres d'une matrice symmétrique  $(A<sup>T</sup> = A)$  sont orthogonaux. Soit deux vecteurs propres  $u_1$  et  $u_2$  d'une matrice A. On note les valeurs propres associées  $\lambda_1$  et  $\lambda_2$ . On a donc :

$$
Au_1 = \lambda_1 u_1 \tag{3.27}
$$

et

$$
Au_2 = \lambda_2 u_2 \tag{3.28}
$$

On écrit le produit scalaire  $(Au_1)^T u_2$ . D'une part :

$$
(Au_1)^T u_2 = u_1^T A^T u_2 = u_1^T A u_2 = \lambda_2 u_1^T u_2 \tag{3.29}
$$

et d'autre part :

$$
(Au_1)^T u_2 = \lambda_1 u_1^T u_2 \tag{3.30}
$$

On aboutit donc à l'égalité:

$$
\lambda_2 u_1^T u_2 = \lambda_1 u_1^T u_2 \tag{3.31}
$$

Cette équation n'est vérifiée de manière générale que si le produit scalaires des deux vecteurs propres est nul. Les deux vecteurs propres sont donc orthogonaux.

# **TD 4**

# **Fracturation**

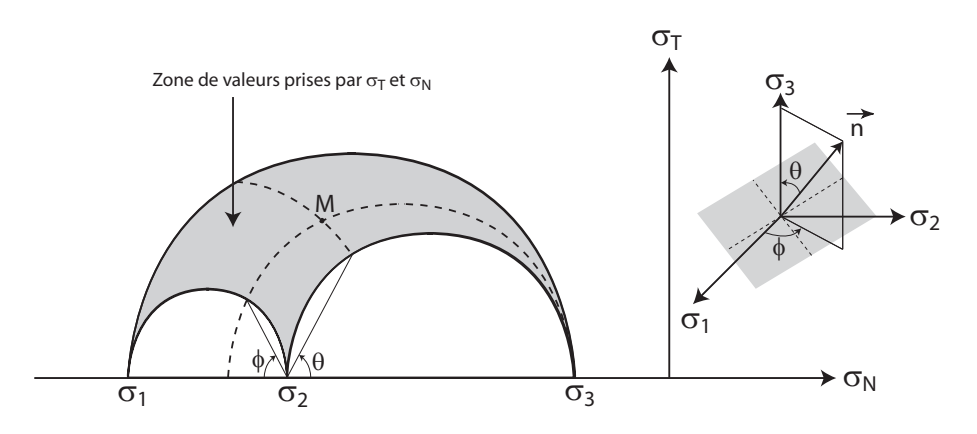

FIG.  $4.1 - Cercles$  de Mohr

# **Rappel de cours : Fracturation, Cercle de Mohr**

### **Contrainte normale et cission**

On se place dans le repère des contraintes principales, et on cherche à exprimer pour une surface d'orientation quelconque la contrainte normale et la contrainte tangentielle à cette surface.  $\sigma_1$ ,  $\sigma_2$ et  $\sigma_3$  sont les trois contraintes principales classées par ordre croissant. Le tenseur des contraintes dans le repère des contraintes principales s'écrit :

$$
\sigma = \begin{pmatrix} \sigma_1 & 0 & 0 \\ 0 & \sigma_2 & 0 \\ 0 & 0 & \sigma_3 \end{pmatrix}
$$
 (4.1)

On se donne une surface quelconque dont l'orientation est définie par le vecteur normal,  $\vec{n}$  à cette surface. Les coordonnées de ce vecteur sont exprimées à l'aide des angles  $\theta$  et  $\phi$  (cf. Fig.  $4.1)$ :

$$
\vec{n} = \begin{pmatrix} \sin \theta \cos \phi \\ \sin \theta \sin \phi \\ \cos \theta \end{pmatrix}
$$
 (4.2)

Calculons la contrainte normale  $\sigma_N = \sigma(\vec{n}) \bullet \vec{n}$  (où  $\bullet$  dénote le produit scalaire):

$$
\sigma_N = \sigma_1 \sin^2 \theta \cos^2 \phi + \sigma_2 \sin^2 \theta \sin^2 \phi + \sigma_3 \cos^2 \theta \tag{4.3}
$$

Calculons également la contrainte tangentielle  $\sigma_T = \sqrt{\sigma \vec{n} \cdot \sigma \vec{n} - \sigma_N^2}$ .

$$
\sigma_T^2 = (\sigma_1 \sin \theta \cos \phi)^2 + (\sigma_2 \sin^2 \theta \sin^2 \phi)^2 + (\sigma_3 \cos^2 \theta)^2 - (\sigma_1 \sin^2 \theta \cos^2 \phi + \sigma_2 \sin^2 \theta \sin^2 \phi + \sigma_3 \cos^2 \theta)^2
$$
\n(4.4)

En résolvant le système composé des deux équations  $(4.3)$  et  $(4.4)$ , on trouve deux expressions reliant  $\sigma_N$  et  $\sigma_T$  en fonction des contraintes principales.

$$
\begin{cases}\n(\sigma_N - \frac{\sigma_1 + \sigma_2}{2})^2 + \sigma_T^2 = (\sigma_3 - \frac{\sigma_1 + \sigma_2}{2})^2 \cos^2 \theta + (\frac{\sigma_2 - \sigma_1}{2})^2 \sin^2 \theta \\
\sigma_T^2 = (\sigma_3 - \sigma_N)[\sigma_N - \frac{\sigma_1(\sigma_3 - \sigma_1)\cos^2 \phi + \sigma_2(\sigma_3 - \sigma_2)\sin^2 \phi}{\sigma_3 - \sigma_1 \cos^2 \phi - \sigma_2 \sin^2 \phi}]\n\end{cases}
$$
\n(4.5)

Regardons le cas particulier des courbes  $\theta = \text{cste et } \phi = \text{cste.}$ 

– Pour les courbes  $\theta = \text{cste}$ , la première équation peut s'écrire:

$$
\sigma_N - \left(\frac{\sigma_1 + \sigma_2}{2}\right)^2 + \sigma_T^2 = f(\theta) \tag{4.6}
$$

C'est l'équation d'un cercle de centre  $(\frac{\sigma_1+\sigma_2}{2},0)$ . La deuxième équation détermine les valeurs de  $\sigma_T$  et  $\sigma_N$  sur ce cercle en fonction de  $\phi$ .

– Pour les courbes  $\phi = \text{cste}$  la deuxième équation peut s'écrire:

$$
\sigma_T^2 = (\sigma_3 - \sigma_N)[\sigma_N - g(\phi)] \tag{4.7}
$$

C'est également une équation de cercle que l'on peut transformer de la manière suivante :

$$
\sigma_T^2 + \sigma_N^2 - \sigma_N(\sigma_3 + g(\phi)) = -\sigma_3 g(\phi) \tag{4.8}
$$

Soit encore :

$$
\sigma_T^2 + (\sigma_N - \frac{\sigma_3 + g(\phi)}{2})^2 = (\frac{\sigma_3 + g(\phi)}{2})^2 - \sigma_3 g(\phi)
$$
\n(4.9)

Ceci est bien l'équation d'un cercle de centre  $(0, \frac{\sigma_3+g(\phi)}{2})$ . La position du centre du cercle varie avec la valeur de  $\phi$ . Ce sont des arcs de cercles centrés sur l'axe des  $\sigma_N$  et passant par le point  $(\sigma_3,0)$ .

Les angles  $\theta$  et  $\phi$  peuvent être déterminés graphiquement comme indiqué sur le diagramme de Mohr (cf. Fig. 4.1). Toutes les couples de valeurs possibles  $(\sigma_N, \sigma_T)$  définissent le domaine limité par les trois demi-cercles de centre  $(\sigma_1+\sigma_2)/2$ ,  $(\sigma_2+\sigma_3)/2$ ,  $(\sigma_1+\sigma_3)/2$  et respectivement de rayon  $(\sigma_2 - \sigma_1)/2$ ,  $(\sigma_3 - \sigma_2)/2$ ,  $(\sigma_3 - \sigma_1)/2$ . Le grand cercle correspond à une valeur de  $\phi = 0$ .

La valeur maximale de la contrainte cisaillante  $\sigma_T$  se manifeste pour  $\theta = 45^{\circ}$  et  $\phi = 0^{\circ}$  ou  $\phi = 180^\circ$ , c'est à dire sur les plans bissecteurs des directions principales, plans qui contiennent la direction de la contrainte principale intermédiaire  $\sigma_2$ . Toutefois, si  $\sigma_2 = \sigma_1$ , l'angle  $\phi$  est indéterminé et l'on a une cission maximale sur tous les plans à  $45^{\circ}$  de  $\sigma_3$ .

#### Théorie de l'enveloppe de Mohr

La théorie de l'enveloppe de Mohr repose sur les hypothèses suivantes :

- $-$  Il n'y a pas de rupture tant que le domaine défini par les trois demi-cercles (triangle de Mohr) reste à l'intérieur d'un domaine dans le plan  $(\sigma_N, \sigma_T)$ . Ce domaine est limité par une courbe  $\sigma_T = f(\sigma_N)$ , spécifique au milieu considéré et appelée enveloppe de rupture ou courbe intrinsèque.
- La rupture intervient lorsque le triangle curviligne, d´efinie par l'´etat de contrainte, touche l'enveloppe. Comme ce point se trouve sur le plus grand cercle, correspondant à  $\phi = 0$ , le plan de rupture contient toujours la direction principale intermédiaire.
- Le domaine élastique est ouvert du côté des très grandes contraintes normales. En effet, si le tenseur des contraintes est hydrostatique, les contraintes normales, aussi fortent soit-elles, ne pourront fracturer un milieu compact. Si le domaine s'étend du côté des  $\sigma_N > 0$  (tractions), l'enveloppe doit rencontrer l'axe des N perpendiculairement (fractures par clivage, avec une cission dans le plan de fracture négligeable, et un plan de fracture perpendiculaire à la contrainte normale exercée).

En reprenant les équations (4.3) et (4.4) avec  $\phi = 0$  on dérive les valeurs de  $\sigma_N$  et de  $\sigma_T$  sur le grand cercle de Mohr.

$$
\sigma_N = \sin^2 \theta \sigma_1 + \cos^2 \theta \sigma_3 \tag{4.10}
$$

En écrivant que  $\cos^2 \theta = (\cos(2\theta) + 1)/2$  et en se servant de  $\cos^2 \theta + \sin^2 \theta = 1$ , on obtient:

$$
\sigma_N = \sigma_1 - \frac{\cos 2\theta + 1}{2}\sigma_1 + \frac{\cos 2\theta + 1}{2}\sigma_3 \tag{4.11}
$$

et finalement :

$$
\sigma_N = \frac{\sigma_1 + \sigma_3}{2} + \frac{\sigma_3 - \sigma_1}{2} \cos(2\theta) \tag{4.12}
$$

De même pour  $\sigma_T$  en replaçant l'expression de  $\sigma_N$ :

$$
\sigma_T^2 = (\sigma_1 \sin \theta)^2 + (\sigma_3 \cos \theta)^2 - \left[\frac{\sigma_1 + \sigma_3}{2} + \frac{\sigma_3 - \sigma_1}{2} \cos(2\theta)\right]^2 \tag{4.13}
$$

En developpant l'expression entre crochets, on obtient :

$$
\sigma_T^2 = \sigma_1^2 \sin^2 \theta + \sigma_3^2 \cos^2 \theta - (\frac{\sigma_1 + \sigma_3}{2})^2 - (\frac{\sigma_3 - \sigma_1}{2})^2 \cos^2(2\theta) - \frac{\sigma_3^2 - \sigma_1^2}{2} \cos(2\theta)
$$
 (4.14)

En écrivant  $cos(2\theta) = 2 cos^2 \theta - 1$ ,  $-cos^2(2\theta) = sin^2(2\theta) - 1$  et  $sin^2 \theta = 1 - cos^2 \theta$  il vient :

$$
\sigma_T^2 = \left(\frac{\sigma_3 - \sigma_1}{2}\right)^2 \sin^2(2\theta) - \left(\frac{\sigma_3 - \sigma_1}{2}\right)^2 + \sigma_1^2 \sin^2\theta + \sigma_3^2 \cos^2\theta - \left(\frac{\sigma_1 + \sigma_3}{2}\right)^2 - \frac{\sigma_3^2 - \sigma_1^2}{2} [2\cos^2\theta - 1] \tag{4.15}
$$

Et l'on développe en remarquant que les termes en  $\sigma_1\sigma_3$  s'annulent :

$$
\sigma_T^2 = (\frac{\sigma_3 - \sigma_1}{2})^2 \sin^2(2\theta) - \frac{\sigma_1^3 + \sigma_3^2}{4} + \sigma_1^2 \sin^2\theta + \sigma_3^2 \cos^2\theta - \frac{\sigma_1^2 + \sigma_3^2}{4} - \sigma_3^2 \cos^2\theta + \sigma_1^2 \cos^2\theta + \frac{\sigma_3^2}{2} - \frac{\sigma_1^2}{2} \cos^2\theta + \frac{\sigma_1^2}{2} \cos^2\theta + \frac{\sigma_1^2}{2} \cos^
$$

On factorise :

$$
\sigma_T^2 = \left(\frac{\sigma_3 - \sigma_1}{2}\right)^2 \sin^2(2\theta) + \sigma_1^2 \left(1 - \frac{1}{4} - \frac{1}{4} - \frac{1}{2}\right) + \sigma_3^2 \left(\cos^2\theta - \cos^2\theta - \frac{1}{4} - \frac{1}{4} + \frac{1}{2}\right) \tag{4.17}
$$

Les deux expression entre parenthèses étant égales à zéro:

$$
\sigma_T = \frac{\sigma_3 - \sigma_1}{2} \sin(2\theta) \tag{4.18}
$$

En posant  $\sigma_{NM} = (\sigma_1 + \sigma_3)/2$  et  $\sigma_{TM} = (\sigma_3 - \sigma_1)/2$  la contrainte normale et cisaillante le long du grand cercle de Mohr s'écrit :

$$
\begin{cases}\n\sigma_N = \sigma_{NM} + \sigma_{TM}\cos(2\theta) \\
\sigma_T = \sigma_{TM}\sin(2\theta)\n\end{cases}
$$
\n(4.19)

Au point de contact entre le grand cercle et l'enveloppe de Mohr, on note la pente pente  $-\tan \alpha$ (la pente est n´egative lorsque l'on prend pour convention, comme c'est le cas ici, de compter les compressions négativement). Dans ce cas, on peut écrire (cf. Fig. 4.2):

$$
\frac{\sigma_{NM} - \sigma_N}{\sigma_T} = \tan \alpha \tag{4.20}
$$

soit

$$
\frac{1}{tan(2\theta)} = \tan \alpha \tag{4.21}
$$

En écrivant que :

$$
\frac{1}{\tan(2\theta)} = \tan(\frac{\pi}{2} - \alpha) \tag{4.22}
$$

on obtient :

$$
\theta = \frac{\pi}{4} - \frac{\alpha}{2} \tag{4.23}
$$

Le plan de fracture, perpendiculaire à la direction de la normale définie par l'angle  $\theta$  diffère du plan de cission maximale d'un angle de  $\alpha/2$  en se rapprochant de la direction principale de la contrainte la plus compressive (direction donnée par  $\sigma_1$ ). On rapelle ici que  $\theta$  est l'angle par rapport à l'axe des  $\sigma_3$ .

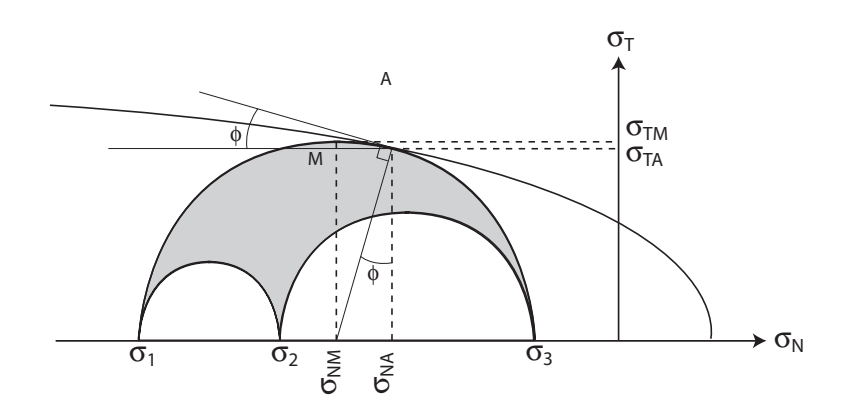

FIG.  $4.2$  – Représentation de l'enveloppe de Mohr.

# **Exercice I**

a) Soit un état de contrainte admettant pour contraintes principales  $\sigma_1$ ,  $\sigma_2$  et  $\sigma_3$  dans un repère  $(x,y,z)$ , z étant la direction verticale. Trouver les contraintes normales et de cission s'exerçant sur les plans contenant  $\sigma_2$  en fonction de l'angle  $\theta$  entre la normale et la direction  $\sigma_3$ . Exprimer ce résultat en fonction de l'angle  $2\theta$ .

Indication : on pourra poser  $\sigma_1 = p + d$  et  $\sigma_3 = p - d$ . On rapelle également que  $\cos 2\theta =$  $\cos^2 \theta - \sin^2 \theta$  et  $\sin 2\theta = 2 \sin \theta \cos \theta$ .

Le tenseur des contraintes est défini par :

$$
\sigma = \begin{pmatrix} \sigma_1 & 0 & 0 \\ 0 & \sigma_2 & 0 \\ 0 & 0 & \sigma_3 \end{pmatrix}
$$

On considère uniquement les plans verticaux. Le vecteur normal  $\vec{n}$  à cette famille de plan s'exprime en fonction de  $\theta$ , angle que fait ce vecteur avec la direction  $\sigma_1$ . On a donc:

$$
\vec{n} = \begin{pmatrix} \sin \theta \\ 0 \\ \cos \theta \end{pmatrix}
$$

On détermine les contraintes normales et tangentielles. La contrainte sur la surface s'écrit :

$$
T(\vec{\theta}) = \sigma(\vec{n}) = \begin{pmatrix} \sigma_1 & 0 & 0 \\ 0 & \sigma_2 & 0 \\ 0 & 0 & \sigma_3 \end{pmatrix} \begin{pmatrix} \sin \theta \\ 0 \\ \cos \theta \end{pmatrix} = \begin{pmatrix} \sigma_1 \sin \theta \\ 0 \\ \sigma_3 \cos \theta \end{pmatrix}
$$
(4.24)

La contrainte normale s'écrit :

$$
\sigma_N(\theta) = \vec{T}(\theta) \bullet \vec{n} = \sigma_1 \sin^2 \theta + \sigma_3 \cos^2 \theta
$$

La contrainte tangentielle est telle que :  $\sigma_n^2 + \sigma_t^2 = T^2$ . Il vient :

$$
\sigma_t^2 = \sigma_1 \sin^2 \theta + \sigma_3^2 \cos^2 \theta - \sigma_1^2 \sin^4 \theta - \sigma_3^2 \cos^4 \theta - 2\sigma_1 \sigma_3 \sin^2 \theta \cos^2 \theta
$$

$$
\sigma_t^2 = \sigma_1^2 \sin^2 \theta (1 - \sin^2 \theta) + \sigma_3^2 \cos^2 \theta (1 - \cos^2 \theta) - 2\sigma_1 \sigma_3 \sin^2 \theta \cos^2 \theta
$$

$$
\sigma_t^2 = \sigma_1^2 \sin^2 \theta \cos^2 \theta + \sigma_3^2 \cos^2 \theta \sin^2 \theta - 2\sigma_1 \sigma_3 \sin^2 \theta \cos^2 \theta
$$

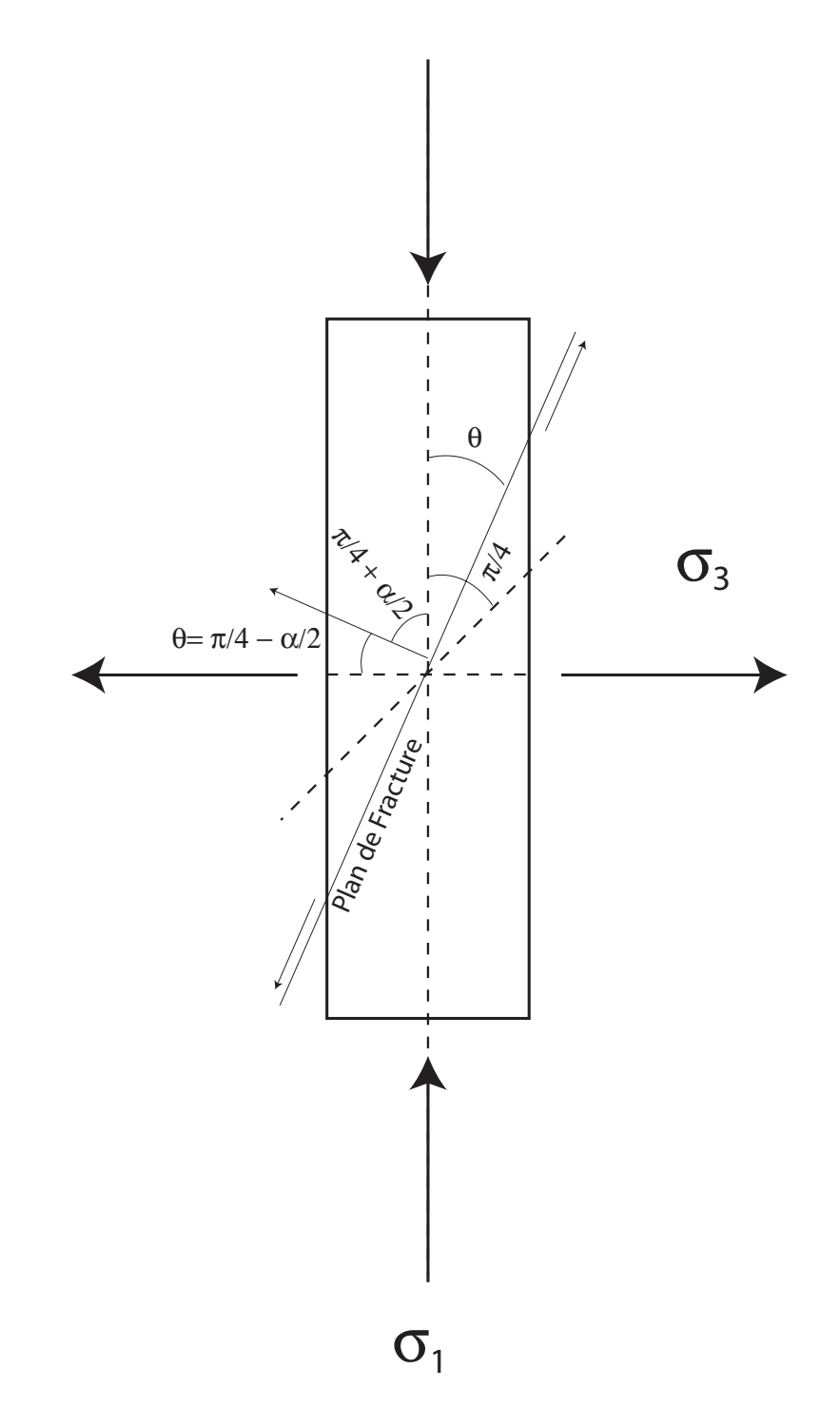

Fig. 4.3 – Fracturation lors d'un essai de compression uniaxiale.

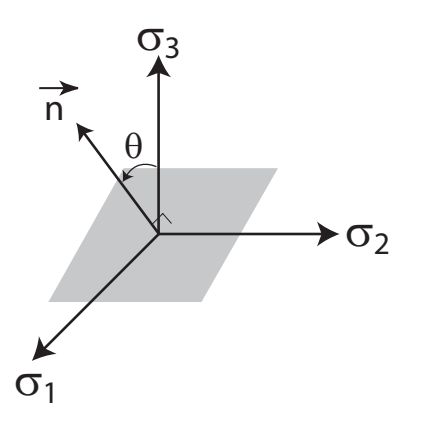

FIG. 4.4 – Représentation des contraintes et des normales à la famille de plan contenant l'axe  $\sigma_2$ en fonction de  $\theta$ , l'angle entre la normale et l'axe  $\sigma_3$ .

En reconnaissante le produit remarque, on trouve :

$$
\sigma_t = \sigma_1 \sin \theta \cos \theta - \sigma_3 \cos \theta \sin \theta
$$

On pose à ce stade:

$$
\begin{cases} \sigma_1 = p + d \\ \sigma_2 = p - d \end{cases}
$$

Ce qui permet d'écrire :

$$
\begin{cases}\n\sigma_n = \frac{\sigma_1 + \sigma_3}{2} + \frac{\sigma_1 - \sigma_3}{2} \cos 2\theta \\
\sigma_t = \frac{\sigma_1 - \sigma_3}{2} \cos 2\theta\n\end{cases}
$$

b) En déduire l'orientation du plan de cission maximale. Quelle est l'importance géologique de ce plan?

Le plan de cission maximale est le plan pour lequel la contrainte tangentielle est maximale :  $\theta = \pi/4[\pi]$ . Ce plan a une grande importance pour la détermination des plans de fractures lors de séismes. On peut également déterminer les directions de contraintes principales à partir de l'orientation des plans de faille.

### **Exercice II**

Nous allons nous intéresser au champ de contrainte sous le volcan de Hawaii. Le volcan se présente comme une structure trapézoïdale de révolution s'élevant à 3.5 km au-dessus du niveau de la mes et posé sur le plancher océanique situé sous une colonne d'eau de 5.4 km d'épaisseur (cf. Fig. 4.5).

a) Calculer la contrainte verticale qu'exerce le volcan sur le plancher océanique sachant que la densité de la croûte et des roches volcaniques est  $\rho_c = 2900 \; kgm^{-3}$  et que la gravité  $g = 10 \; ms^{-2}$ . On exprimera des contraintes en Pa et en kbars.

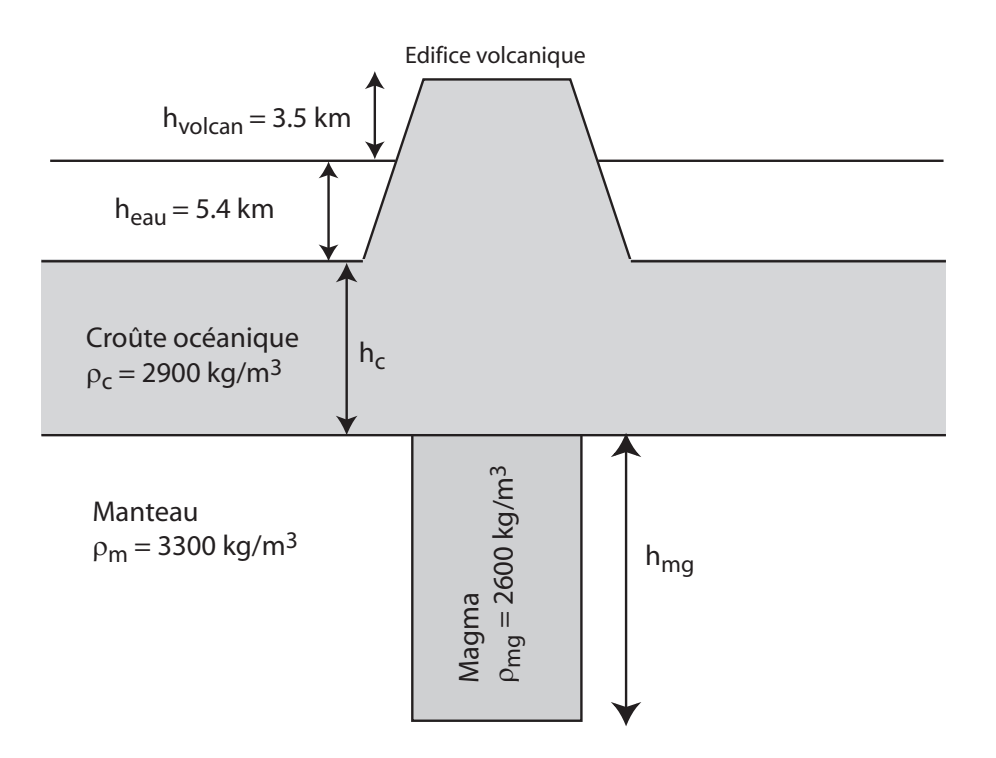

FIG.  $4.5$  – Représentation schématique du Volcan de Hawai.

La situation dans laquelle on se trouve est assimilable à celle d'un essai en contrainte uniaxiale. La croûte océanique subit en plus de la contrainte lithostatique, une contrainte liée à la présence du volcan et du magma à l'équilibre isostatique. La contrainte verticale exercée sur la croûte par le volcan et égale à celle exercé par la colonne de magma sur la croûte est donc donnée par :

### $\sigma = (\rho_c - \rho_{eau})g h_{eau} + \rho_c gh_{volcan}$

L'application numérique donne  $\sigma = 2.04 * 10^8$  Pa = 2040 Bars. Attention à bien tenir compte de la poussée d'Archimède dans le calcul de la contrainte uniaxiale exercée par le volcan. Bien remarquer que sans la colonne de magma, le système n'est pas à l'équilibre, et que l'on ne peut pas le traiter avec les connaissances que l'on a à ce point du cours (il faudrait faire appel par exemple à la déformation élastique de la couche sous le volcan pour maintenir le système à l'équilibre, sans faire appel à la colonne de magma).

b) Les données sismiques indiquent que dans le manteau, sous le volcan, existe un large et haut conduit volcanique vertical qui s'appuie sur la base de la croûte océanique située à 5 km de profondeur (cf. Fig. 4.5). La densité du magma  $\rho_{mg} = 2600 \; kgm^{-3}$  est plus faible que celle du manteau  $\rho_m = 3300 \; kgm^{-3}$ . De ce fait, la colonne de magma exerce une contrainte verticale sur la limite inférieure de la croûte. On fait l'hypothèse que cette contrainte verticale de la colonne de magma compense celle que produit le volcan sur le plancher océanique. Calculer la hauteur h de magma pour que le volcan soit à l'équilibre isostatique.

On écrit l'équilibre isostatique à la base de la colonne de magma :

$$
\rho_c h_{volcan} + \rho_c h_{eau} + \rho_c h_c + \rho_{mg} h_{mg} = \rho_{eau} h_{eau} + \rho_c h_c + \rho_{ma} h_{mg}
$$

Ce qui permet d'écrire:

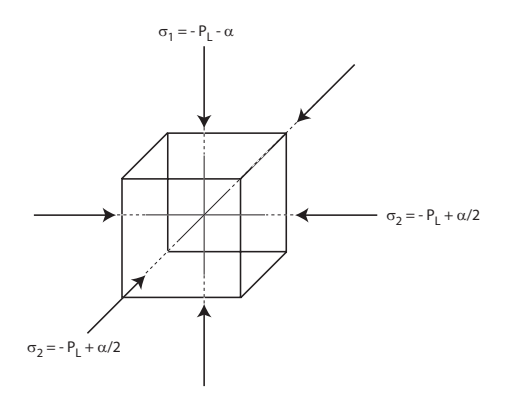

FIG.  $4.6$  – Représentation des contraintes qui s'exercent sur un cube de matière dans la croûte  $ocfanique.$ 

$$
h_{mg} = \frac{\rho_c h_{volcan} + (\rho_c - \rho_{eau}) h_{eau}}{\rho_m - \rho_{mg}}
$$

L'application numérique donne :  $h = 29.157 \; km.$ 

**Remarque :** l'isostasie représente l'égalité des contraintes à une certaine profondeur dite de compensation. On a ici égalité entre la force exercée par le volcan posé sur le plancher océanique et la force qui résulte de la poussée d'Archimède subie par la magma. Les deux forces s'équilibrent ce qui crée une contrainte uniaxiale compressive sur le plancher océanique.

c) Représenter et calculer les contraintes normales qui s'exercent dans la croûte liée à la charge volcanique et à la colonne de Magma. On remarquera que l'on se situe dans le cas d'une contrainte uniaxiale et l'on utilisera un repère qui coïncide avec la direction verticale. On représentera les contraintes qui s'exercent sur les faces d'un cube élémentaire dans la croûte.

Si l'on isole un cube dans la croûte océanique, ce cube subit une pression lithostatique isotrope plus une contrainte uniaxiale dans la direction verticale (que l'on peut donc décomposer en un tenseur de pression plus un tenseur déviatorique de compression uniaxiale :

$$
\begin{pmatrix} -P_L & 0 & 0 \ 0 & -P_L & 0 \ 0 & 0 & -P_L \end{pmatrix} + \begin{pmatrix} -\alpha & 0 & 0 \ 0 & \frac{\alpha}{2} & 0 \ 0 & 0 & \frac{\alpha}{2} \end{pmatrix}
$$
(4.25)

 $P_L$  représente la pression lithostatique et l'on a  $\alpha > 0$  pour une contrainte uniaxiale compressive. Ces contraintes sont illustrées sur un cube de matière de la croûte ocánique (cf. Fig 4.6)

d) Donnez l'expression de la matrice des contraintes qui s'exercent `a la profondeur z sous le plancher océanique.

Dans la croûte s'exerce la pression lithostatique donnée par :

$$
P_L = \rho_{eau}gh_{eau} + \rho_c gz
$$

z étant la profondondeur comptée positivement vers le bas.

e) Donner l"expression de la pression à la profondeur z sous le plancher.

Pour calculer la pression, il faut d'abord calculer le tenseur de contraintes totales. La contrainte normale liée au volcan, et qui s'exerce perpendiculairement aux plan horizonal dans la cro ?te s'exprime par :

$$
\sigma_{volcan} = (\rho_c - \rho_{eau})h_{eau} + \rho_c h_{volcan}
$$

Et le tenseur des contraintes s'écrit, dans le repère des contraintes principales, et avec  $\sigma_1$  la contrainte la plus compressive :

$$
\sigma = \begin{pmatrix} -P_L - \sigma_{volcan} & 0 & 0 \\ 0 & -P_L & 0 \\ 0 & 0 & -P_L \end{pmatrix}
$$

La pression s'écrit donc :

$$
P = -\frac{1}{3}Tr(\sigma) \tag{4.26}
$$

 $D'$ oú

$$
P = P_L + \frac{1}{3}\sigma_{volcan} \tag{4.27}
$$

Les applications numériques donnent :  $P_L = 5.4 * 10^7 + \rho_c gz$  et  $\sigma_{volcan} = 2.041 * 10^8 Pa = 2.041$ *kbars.* La pression vaut donc:  $P = 2.581 * 10^8 + \rho_c gz$ .

f) Donnez l'expression de la matrice des contraintes déviatoriques.

f) La matrice des contraintes déviatoriques est la matrice que l'on obtient lorsque l'on a enlevé la partie isotrope. On calcule la pression dans la croûte sous le volcan (qui différe de la pression lithostatique) :

$$
D = \begin{pmatrix} -\frac{2}{3}\sigma_{volcan} & 0 & 0\\ 0 & \frac{1}{3}\sigma_{volcan} & 0\\ 0 & 0 & \frac{1}{3}\sigma_{volcan} \end{pmatrix}
$$

On peut vérifier que la trace de cette matrice est nulle et que le tenseur des contraintes s'écrit :

$$
\sigma = \begin{pmatrix}\n-P_L - \frac{1}{3}\sigma_{volcan} & 0 & 0 \\
0 & -P_L - \frac{1}{3}\sigma_{volcan} & 0 \\
0 & 0 & -P_L - \frac{1}{3}\sigma_{volcan}\n\end{pmatrix} + \begin{pmatrix}\n-\frac{2}{3}\sigma_{volcan} & 0 & 0 \\
0 & +\frac{1}{3}\sigma_{volcan} & 0 \\
0 & 0 & +\frac{1}{3}\sigma_{volcan}\n\end{pmatrix}
$$

On insiste sur le fait que la pression qui s'exerce à une profondeur z s'écrit bien :

$$
P = \frac{1}{3}\sigma_{volcan} + P_L
$$

Cette pression est plus élevée que la pression lithostatique. On remarquera également que  $\sigma_2 = \sigma_3$ , il s'agit bien d'une contrainte uniaxiale.

g) Quelle est la scission efficace associée à ce champ de contraintes

La scission efficace est:

$$
\frac{\sigma_3 - \sigma_1}{2} = \frac{\sigma_{volcan}}{2}
$$

h) Pour calculer la contrainte sur un plan à  $45^{\circ}$  de l'horizontale, on décompose le champ de contrainte en un cisaillement pur dans le plan  $(\sigma_1, \sigma_3)$  et une contrainte uniaxiae portée par l'axe  $\sigma_2$ . Donner l'expression de ces deux matrices.

On décompose le champ de contrainte en une contrainte unixiale portée par  $\sigma_2$  et un cisaillement pur dans le plan  $(\sigma_1,\sigma_3)$ .

$$
\sigma = \begin{pmatrix} -\frac{1}{6}\sigma_{volcan} & 0 & 0\\ 0 & \frac{1}{3}\sigma_{volcan} & 0\\ 0 & 0 & -\frac{1}{6}\sigma_{volcan} \end{pmatrix} + \begin{pmatrix} -\frac{\sigma_{volcan}}{2} & 0 & 0\\ 0 & 0 & 0\\ 0 & 0 & \frac{\sigma_{volcan}}{2} \end{pmatrix}
$$
(4.28)

La méthode pour écrire cette décomposition est la suivante : on choisit  $\sigma_2$  égal au  $\sigma_2$  de la matrice déviatorique, puis on écrit  $\sigma_1 = \sigma_3 = 1/2\sigma_2$  pour la matrice de la contrainte uniaxiale, on résoud ensuite les contraintes du cisaillement pur pour que la somme des deux matrices soit bien égales à la matrice des contraintes déviatorique de départ. On vérifie que le  $\sigma_2$  du cisaillement pur est bien égal à 0. On retrouve la valeur  $\sigma_{volcan}/2$  de la cission efficace.

i) Donnez l'amplitude du cisaillement sur le plan faisant un angle de  $45^{\circ}$  avec l'horizontale.

On rapeller la relation suivante :

$$
\begin{pmatrix}\n\frac{\sqrt{2}}{2} & \frac{\sqrt{2}}{2} \\
-\frac{\sqrt{2}}{2} & \frac{\sqrt{2}}{2}\n\end{pmatrix}\n\begin{pmatrix}\n-\sigma & 0 \\
0 & \sigma\n\end{pmatrix}\n\begin{pmatrix}\n\frac{\sqrt{2}}{2} & -\frac{\sqrt{2}}{2} \\
\frac{\sqrt{2}}{2} & \frac{\sqrt{2}}{2}\n\end{pmatrix} =\n\begin{pmatrix}\n0 & \sigma \\
\sigma & 0\n\end{pmatrix}
$$
\n(4.29)

Ce qui signifie lorsque l'on a une compression et une extension dans des directions perpendiculaires, on obtient un cisaillement pur dans un repère tourné de 45<sup>o</sup>. L'amplitude du cisaillement à 45<sup>o</sup> avec l'horizontale est  $\sigma_{volcan}/2$ .

j) Les conditions sont-elles réunies pour fracturer la croûte?

Les conditions sont réunis pour fracturer si la contrainte cisaillante excède environ  $1 \; kbar$ , ce qui est le cas ici.

k) On génère par ce biais une caldéra, dire pourquoi celle-ci est ronde?

La caldéra est ronde parcque les contraintes  $\sigma_2$  et  $\sigma_3$  sont équivalentes (on peut tourner autour de  $\sigma_1$  sans changer les résulats).

l) Le magma tend à se propager par fracturation hydraulique dans la croûte et le volcan. Comparez la direction de propagation des filons et des fractures.

Les fractures auront lieu dans les plans de cisaillement à  $45^{\circ}$  par rapport à l'horizontal. Si l'on tient compte de la théorie de l'enveloppe de Mohr, les plans de fractures se rapproches de la direction du  $\sigma_1$ . Les plans de fractures feront donc un angle inférieur à 45<sup>o</sup> par rapport à la direction verticale.

Si l'on considère la présence d'un fluide avec une porosité non connectée, la pression du fluide (le magma) sera ´egale `a la pression du solide. Le fluide ne peut pas supporter de contraintes déviatoriques. A l'interface avec un pore de la matrice solide, on a équilibre entre les contraintes normales, mais pas équilibre entre les contraintes déviatoriques. Parmi les contraintes déviatoriques, l'une d'entre elle est positive. A l'interface du pore, le solide subit donc une tension (on ne regarde plus que les contraintes déviatoriques car la pression, ou les contraintes normales sont équilibrées entre le solide et le fluide). La résistance de la roche est plus faible en tension qu'en cisaillement, le plan de fracture s'aligne donc suivant la direction du  $\sigma_1$ . Les filons se propageront dans la direction du  $\sigma_1$ .

### **Exercice III**

a) A  $5 \; km$  de profondeur, quelle est la différence minimale nécessaire entre les contraintes pour fracturer une roche sèche? On donne le critère de fracturation de Coulomb-Navier: le glissement se produit si

$$
\sigma_T > a\sigma_N \tag{4.30}
$$

avec  $a = 0.6$  (a s'appelle coefficient de frottement).

La fracturation a lieu lorsque l'enveloppe de Mohr (la courbe intrinsèque) est tangeante au grand cercle deMohr. L'équation du grand cercle de Mohr s'écrit :

$$
\begin{cases}\n\sigma_N = \frac{\sigma_1 + \sigma_3}{2} + \frac{\sigma_3 - \sigma_1}{2} \cos(2\theta) \\
\sigma_T = \frac{\sigma_3 - \sigma_1}{2} \sin(2\theta)\n\end{cases} \tag{4.31}
$$

La différence de contrainte cherchée:

$$
d = \sigma_3 - \sigma_1 \tag{4.32}
$$

 $\sigma_2$  est compris entre  $\sigma_1$  et  $\sigma_3$ , on prend un valeur intermédiaire et l'on suppose que :

$$
\sigma_2 = \frac{\sigma_1 + \sigma_3}{2} \tag{4.33}
$$

Dans ce cas :

$$
P = \frac{-\sigma_1 - \sigma_2 - \sigma_3}{3} = -\frac{\sigma_1 + \sigma_3}{2}
$$
\n(4.34)

L'équation du grand cercle de Mohr peut donc s'écrire sous la forme :

$$
\begin{cases}\n\sigma_N = -P + \frac{d}{2}\cos(2\theta) \\
\sigma_T = \frac{d}{2}\sin(2\theta)\n\end{cases}
$$

L'enveloppe est définie par le critère de rupture de Coulomb-Navier :

$$
a\sigma_N<\sigma_T
$$

Attention : dans cette équation  $\sigma_N$  et  $\sigma_T$  sont pris en valeur absolue. Dans le cercle de Mohr vu en TD, ce critère de rupture donne un enveloppe dont l'équation est :

$$
\sigma_T=-a\sigma_N
$$

avec  $a > 0$  (la droite est décroissante). Dans la représentation du cercle de Mohr,  $\sigma_N$  est négative en compression et  $\sigma_T$  est positive. On rapelle également que l'angle  $\alpha$  de la tangente à l'enveloppe est positif par convention. Dans ce cas, la pente de la droite du critère de Coulomb navier vaut  $-\tan\alpha$  (la pente de la droite est négative). La fracture a lieu lorsque

$$
\sigma_T=-a\sigma_N
$$

On a donc en utilisant l'équation du cercle de Mohr :

$$
d=\frac{2Pa}{sin(2\theta)+a cos(2\theta)}
$$

On remarque que d est positif, c'est normal vu que  $\sigma_1 < \sigma_3$ . On a vu lpus haut que l'angle  $\theta$  $d\acute{e}$ finissant l'orientation du vecteur normal au plan de fracture est égal à :

$$
\theta = \frac{\pi}{4} - \frac{\alpha}{2}
$$

Dans cette équation, on rapelle que  $\alpha$  est l'angle par rapport à l'horizontale de la tangante à l'enveloppe de Mohr, et que par convention  $\alpha$  est un angle positif. On a tan $\alpha = 0.6$ , soit  $\theta =$  $\pi/4 - \frac{atan(0.6)}{2} = 0.52$  radians et sin(2 $\theta$ ) – cos(2 $\theta$ ) = 0.36. Avec  $P = \rho gh = 2700 * 10 * 5000 =$  $1.35*10^8$  Pa, on trouve  $d=1.32*10^8 Pa$ 

b)A 5 km de profondeur, quelle est la différence minimale nécessaire entre les contraintes pour fracturer une roche saturée d'eau dont les pores sont connectés jusqu'à la surface? On prendra la densité de la roche égale à  $2.7kg/m^3$  et on supposera que la pression de l'eau est hydrostatique.

Dans le cas de la roche saturée en eau pour laquelle les pores sont connectés entre le surface et une profondeur  $h$ , on considère que la pression du fluide interstitiel est égale à la pression hydrostatique du fluide. Il s'agit de la fracturation assistée par la présence d'un fluide. Il faut distinguer ce cas de la fracturation hydraulique, pour lequel la porosité est fermée et la pression du fluide équilibre exactement la pression du solide. La pression effective est diminuée de cette pression hydrostatique :

$$
d = \frac{2aP_{eff}}{\sin(2\theta) + \cos(2\theta)}\tag{4.35}
$$

Avec

$$
P_{eff} = (\rho_{roche} - \rho_{eau})gh \tag{4.36}
$$

Application numérique :  $d = 1.32 * 10^8$  Pa. La différence de contrainte nécessaire pour avoir fracturation est plus faible en présence du fluide. La présence de fluide favorise donc la fracturation.

c) Quel est l'effet l'effet de la calotte de glace d'environ 2 km d'épaisseur qui recouvre l'Antartique sur la sismicité du continent?

La présence d'une calotte de glace augmente la Pression lithostatique (faire le calcul avec  $2 km$  de glace). La différence de contrainte sera donc nécessairement plus importante sous l'antartique pour fracturer les roches. Ces explique que les séismes en Antartique sont moins fréquents relativement moins aux autres continents.

# **TD 5**

# **Tenseur des déformations**

## **Rappels de cours**

#### Décomposition des déformations en MDI + MRI

Soient deux points voisins  $P(\vec{r})$  et  $Q(\vec{r})$ . Ces deux points subissent une déformation et sont déplacés jusqu'aux positions  $P'$  et  $Q'$  respectivement. Le vecteur déplacement au point P s'écrit  $\vec{u}(\vec{r}) = \vec{r'} - \vec{r}$ . Le vecteur déplacement correspondant au point Q est donné par  $\vec{u}(\vec{r} + \vec{dr})$  (voir figure 5.1). On effectue un développement limité d'ordre 1 du vecteur déplacement. La composante du vecteur déplacement selon x est donné par :

$$
u_x(\vec{r} + \vec{dr}) = u_x(\vec{r}) + \frac{\partial u_x}{\partial x}dx + \frac{\partial u_x}{\partial y}dy + \frac{\partial u_x}{\partial z}dz
$$
\n(5.1)

oú dx, dy et dz sont les coordonées du vecteur  $\vec{dr}$ . En utilisant l'opérateur gradient, la composante selon x du vecteur déplacement s'écrit :

$$
u_x(\vec{r} + \vec{dr}) = u_x(\vec{r}) + \vec{\nabla}u_x \bullet \vec{dr}
$$
\n(5.2)

où • représente un produit scalaire. En répétant ce processus pour les trois autres composantes, on obtient :

$$
\vec{u}(\vec{r} + \vec{dr}) = \vec{u}(\vec{r}) + \vec{\nabla}\vec{u} \bullet \vec{dr}
$$
\n(5.3)

La matrice  $\vec{\nabla} \vec{u}$  s'écrit :

$$
\vec{\nabla}\vec{u} = \begin{pmatrix}\n\frac{\partial u_x}{\partial x} & \frac{\partial u_x}{\partial y} & \frac{\partial u_x}{\partial z} \\
\frac{\partial u_y}{\partial x} & \frac{\partial u_y}{\partial y} & \frac{\partial u_y}{\partial z} \\
\frac{\partial u_z}{\partial x} & \frac{\partial u_z}{\partial y} & \frac{\partial u_z}{\partial z}\n\end{pmatrix}
$$
\n(5.4)

D'aprés la figure 5.1, le déplacement relatif  $\vec{du}$  est donné par :

$$
\vec{u}(\vec{r} + \vec{dr}) - \vec{u}(\vec{r}) = \vec{dr}' - \vec{dr} \tag{5.5}
$$

Le vecteur  $P^{\vec{r}}Q'$  (ou  $\vec{dr'}$ ) peut donc s'écrire en fonction du vecteur  $\vec{PQ}$  (ou  $\vec{dr}$ ):

$$
\vec{dr'} = (\mathcal{I} + \vec{\nabla}\vec{u})\vec{dr} \tag{5.6}
$$

où  $\mathcal I$  est la matrice identité. On décompose le matrice  $\vec{\nabla} \vec{u}$  en deux matrices selon la relation :

$$
\vec{\nabla}\vec{u} = \frac{1}{2}(\vec{\nabla}\vec{u} + \vec{\nabla}\vec{u}^T) + \frac{1}{2}(\vec{\nabla}\vec{u} - \vec{\nabla}\vec{u}^T)
$$
\n(5.7)

où l'exposant  $^T$  dénote la matrice transposée.

La première matrice est la Matrice des Déformations Infinitésimales  $(MDI)$ :

$$
MDI = \begin{pmatrix} \frac{\partial u_x}{\partial x} & \frac{1}{2} (\frac{\partial u_x}{\partial y} + \frac{\partial u_y}{\partial x}) & \frac{1}{2} (\frac{\partial u_x}{\partial z} + \frac{\partial u_z}{\partial x}) \\ \frac{1}{2} (\frac{\partial u_y}{\partial x} + \frac{\partial u_x}{\partial y}) & \frac{\partial u_y}{\partial y} & \frac{1}{2} (\frac{\partial u_y}{\partial z} + \frac{\partial u_z}{\partial y}) \\ \frac{1}{2} (\frac{\partial u_z}{\partial x} + \frac{\partial u_x}{\partial z}) & \frac{1}{2} (\frac{\partial u_z}{\partial y} + \frac{\partial u_y}{\partial z}) & \frac{\partial u_z}{\partial z} \end{pmatrix}
$$
(5.8)

La seconde matrice est la Matrice des Rotations Infinitésimales  $(MRI)$ :

$$
MRI = \begin{pmatrix} 0 & \frac{1}{2} \left( \frac{\partial u_x}{\partial y} - \frac{\partial u_y}{\partial x} \right) & \frac{1}{2} \left( \frac{\partial u_x}{\partial z} - \frac{\partial u_z}{\partial x} \right) \\ \frac{1}{2} \left( \frac{\partial u_y}{\partial x} - \frac{\partial u_x}{\partial y} \right) & 0 & \frac{1}{2} \left( \frac{\partial u_y}{\partial z} - \frac{\partial u_z}{\partial y} \right) \\ \frac{1}{2} \left( \frac{\partial u_z}{\partial x} - \frac{\partial u_x}{\partial z} \right) & \frac{1}{2} \left( \frac{\partial u_z}{\partial y} - \frac{\partial u_y}{\partial z} \right) & 0 \end{pmatrix}
$$
(5.9)

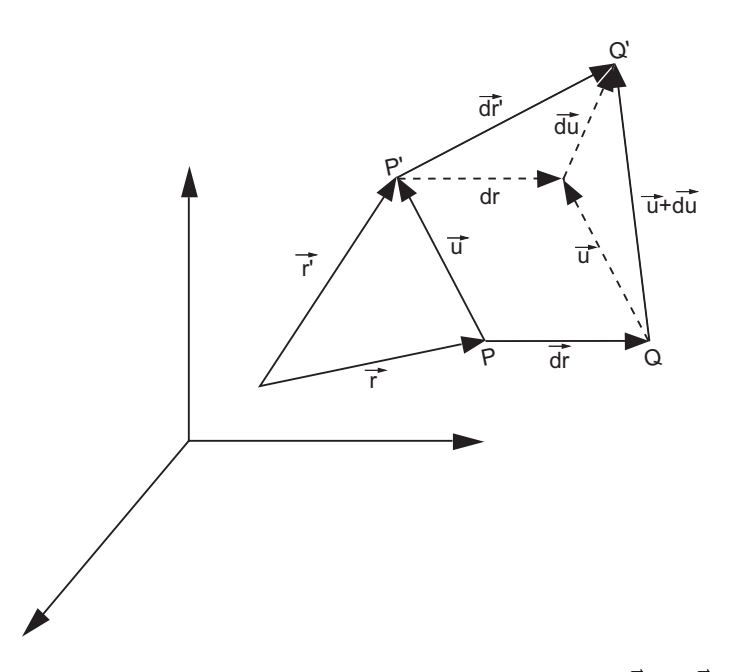

FIG. 5.1 – Champ de déplacement  $\vec{u}$  et déplacement relatif  $\vec{du} = \vec{dr'} - \vec{dr}$ .

### Signification des termes de la Matrice des Déformations Infinitésimales

On se propose de calculer l'allongement (ou le raccourcissement) dans une direction quelconque, connaissant la Matrice de Déformations Infinitésimales. La distance entre les points  $P'$  et  $Q'$  s'écrit d'après l'équation (5.6) en effectuant le produit scalaire  $\vec{dr} \cdot \vec{dr} = \vec{dr}^T * \vec{dr}$ :

$$
|dr'|^2 = [(\mathcal{I} + \vec{\nabla}\vec{u})\vec{dr}]^T [(\mathcal{I} + \vec{\nabla}\vec{u})\vec{dr}]
$$
  
\n
$$
= \vec{dr}^T (\mathcal{I}^T + \vec{\nabla}\vec{u}^T) (\mathcal{I} + \vec{\nabla}\vec{u})\vec{dr}
$$
  
\n
$$
= \vec{dr}^T (\mathcal{I} + \vec{\nabla}\vec{u}^T + \vec{\nabla}\vec{u} + \vec{\nabla}\vec{u}^T \vec{\nabla}\vec{u} (= \text{terme du deuxième order négligé}))
$$
(5.10)  
\n
$$
= \vec{dr}^T (\mathcal{I} + 2MDI)\vec{dr}
$$
  
\n
$$
= dr^2 + 2 * \vec{dr}^T MDI\vec{dr}
$$

La différence entre la longueur  $P'Q'$  et  $PQ$  s'écrit d'aprés l'équation précédente:

$$
dr'^{2} - dr^{2} = 2 * \vec{dr}^{T} MDI\vec{dr}
$$
\n(5.11)

Choisissons pour le vecteur  $\vec{dr}$  une orientation particulière. Prenons un vecteur parallèle à l'axe des x. Dans ce cas les coordonnées du vecteur  $\vec{dr}$  sont :

$$
\vec{dr} = dr \begin{pmatrix} 1 \\ 0 \\ 0 \end{pmatrix} \tag{5.12}
$$

Pour ce cas particulier l'équation  $(5.11)$  devient :

$$
\frac{dr'-dr}{2} = dr \begin{pmatrix} 1 & 0 & 0 \end{pmatrix} \begin{pmatrix} \epsilon_{11} & \epsilon_{12} & \epsilon_{13} \\ \epsilon_{12} & \epsilon_{22} & \epsilon_{23} \\ \epsilon_{13} & \epsilon_{23} & \epsilon_{33} \end{pmatrix} \begin{pmatrix} 1 \\ 0 \\ 0 \end{pmatrix} dr \tag{5.13}
$$

En effectuant les multiplications matricielles, on obtient :

$$
\frac{dr'^2 - dr^2}{2} = dr^2 \epsilon_{11} \tag{5.14}
$$

 $D'$ où

$$
\epsilon_{11} = \frac{dr'^2 - dr^2}{2 * dr^2} = \frac{(dr' - dr)(dr' + dr)}{2 * dr^2} \sim \frac{(dr' - dr) * 2 * dr}{2 * dr^2}
$$
(5.15)

et finalement

$$
\epsilon_{11} = \frac{dr' - dr}{dr} \tag{5.16}
$$

#### On trouve ainsi que l'allongement dans le direction x est égale au premier terme sur la diagonale de la Matrice des Déformations Infinitésimales.

a) Donner et démontrer la significations des deux autres termes sur la diagonale de la Matrice des Déformations Infinitésimales.

Choisissons cette fois le vecteur  $\vec{dr}$  une orientation parallèle à l'axe des y. Dans ce cas les coordonnées du vecteur  $\vec{dr}$  sont:

$$
\vec{dr} = dr \begin{pmatrix} 0 \\ 1 \\ 0 \end{pmatrix} \tag{5.17}
$$

Pour ce cas particulier l'équation  $(5.11)$  devient :

$$
\frac{dr'-dr}{2} = dr \begin{pmatrix} 0 & 1 & 0 \end{pmatrix} \begin{pmatrix} \epsilon_{11} & \epsilon_{12} & \epsilon_{13} \\ \epsilon_{12} & \epsilon_{22} & \epsilon_{23} \\ \epsilon_{13} & \epsilon_{23} & \epsilon_{33} \end{pmatrix} \begin{pmatrix} 0 \\ 1 \\ 0 \end{pmatrix} dr \tag{5.18}
$$

En effectuant les multiplications matricielles, on obtient :

$$
\frac{dr'^2 - dr^2}{2} = dr^2 \epsilon_{22}
$$
\n(5.19)

 $D'$ où

$$
\epsilon_{22} = \frac{dr'^2 - dr^2}{2 * dr^2} = \frac{(dr' - dr)(dr' + dr)}{2 * dr^2} \sim \frac{(dr' - dr) * 2 * dr}{2 * dr^2}
$$
(5.20)

et finalement

$$
\epsilon_{22} = \frac{dr' - dr}{dr} \tag{5.21}
$$

On trouve ainsi que l'allongement dans le direction x est égale au deuxième terme sur la diagonale de la Matrice des Déformations Infinitésimales. On démontre de m?me que l'allongement dans la direction  $z$  est égale au troisième terme diagonal de la Matrice des Déformation Infinitésimales.

**Remarque :** De même on pourrait également démontrer que les termes non diagonaux de la Matrice des Déformations Infinitésimales correspondent à des variations d'angles entre les directions orthogonales avant déformation.

b) Ecrire la variation de volume  $\Delta V/V$  en fonction de  $\epsilon_{11}$ ,  $\epsilon_{22}$  et  $\epsilon_{33}$ .

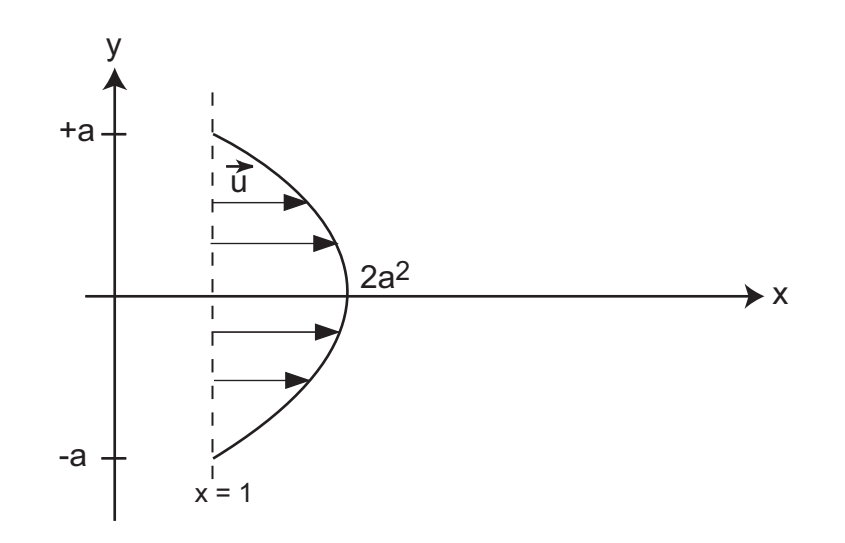

FIG. 5.2 – Représentation du champ de déplacement en  $x = 1$ , pour  $t = 1$ 

On écrit que la variation de volume est égale  $\grave{a}$  :

$$
\frac{\delta V}{V} = \frac{dx(1 + \epsilon_{11})dy(1 + \epsilon_{22})dx(1 + \epsilon_{33})}{dxdydz}
$$
(5.22)

En négigeant tous les termes du second ordre, il vient :

$$
\frac{\delta V}{V} = \epsilon_{11} + \epsilon_{22} + \epsilon_{33} = Trace(\epsilon)
$$
\n(5.23)

Comme la trace d'une matrice ne dépend pas du repère, le changement de volume peut être exprimé de cette manière dans un repère quelconque qui n'est pas nécessairement celui des déformations principales pour lequel la matrice sera diagonale.

# **Exercice II**

Le champ de déplacement est donné :

$$
\begin{cases}\nx' = x - 2 * t * (y - a) * (y + a) \\
y' = y\n\end{cases}
$$
\n(5.24)

### Représentation du champ de déplacement

Pour  $t = 1$  le champ de déplacement s'écrit :

$$
\begin{cases} u_x = x' - x = -2 * (y - a) * (y + a) = -2(y^2 - a^2) \\ u_y = y' - y = 0 \end{cases}
$$
 (5.25)

Le déplacement s'effectue selon x et prend la forme d'une parabole dont la valeur maximale égale à  $2a^2$  a lieu pour y = 0 (voir figure 5.2).

### Caractérisation de la déformation

On rapelle que le vecteur tourbillon définie par :

$$
\vec{\omega} = \frac{1}{2} \vec{R} \vec{v} \vec{u} \tag{5.26}
$$

représente la caractère rotationnel de la déformation. Le rotationnel du champ de déplacement s'écrit :

$$
\vec{Rotu} = \begin{pmatrix} \frac{\partial}{\partial x} \\ \frac{\partial}{\partial y} \\ \frac{\partial}{\partial z} \end{pmatrix} \wedge \begin{pmatrix} u_x \\ u_y \\ u_z \end{pmatrix} = \begin{pmatrix} \frac{\partial u_z}{\partial y} - \frac{\partial u_y}{\partial z} \\ \frac{\partial u_x}{\partial z} - \frac{\partial u_z}{\partial x} \\ \frac{\partial u_y}{\partial x} - \frac{\partial u_x}{\partial y} \end{pmatrix}
$$
(5.27)

Ce qui donne dans notre cas :

$$
\vec{\omega} = 2y\vec{k} \tag{5.28}
$$

 $\vec{k}$  étant le vecteur unitaire selon z. Le vecteur tourbillon est non nul, sauf sur les plans  $x = 0$ et  $y = 0$ . L'écoulement est tourbillonnaire partout, excepté sur ces deux plans.

#### Calcul du tenseur des déformations

$$
\vec{\nabla}\vec{u} = \begin{pmatrix}\n\frac{\partial u_x}{\partial x} & \frac{\partial u_x}{\partial y} & \frac{\partial u_x}{\partial z} \\
\frac{\partial u_y}{\partial x} & \frac{\partial u_y}{\partial y} & \frac{\partial u_y}{\partial z} \\
\frac{\partial u_z}{\partial x} & \frac{\partial u_z}{\partial y} & \frac{\partial u_z}{\partial z}\n\end{pmatrix} = \begin{pmatrix}\n0 & -4xy & 0 \\
0 & 0 & 0 \\
0 & 0 & 0\n\end{pmatrix}
$$
\n(5.29)

On décompose ce tenseur en une Matrice de Déformations Infinitésimales et une Matrice de Rotations Infinitésimales :

$$
MDI = \frac{1}{2} \begin{pmatrix} 0 & -4y & 0 \\ -4y & 0 & 0 \\ 0 & 0 & 0 \end{pmatrix} = \begin{pmatrix} 0 & -2y & 0 \\ -2y & 0 & 0 \\ 0 & 0 & 0 \end{pmatrix}
$$
(5.30)

$$
MRI = \frac{1}{2} \begin{pmatrix} 0 & -4y & 0 \\ +4y & 0 & 0 \\ 0 & 0 & 0 \end{pmatrix} = \begin{pmatrix} 0 & -2y & 0 \\ +2y & 0 & 0 \\ 0 & 0 & 0 \end{pmatrix}
$$
(5.31)

### **Exercice III**

On se place ici en déformation finie. Lorsque le champ de déformation dépend linéairement de la position (ce qui est le cas ici, ce qui est le cas aussi pour une rotation), le champ de déformation peut s'écrire sous la forme d'une matrice. Le champ de déformations pour un cisaillement simple en déformation finie comme celui représentée en figure 5.3 s'écrit :

$$
\vec{u} = \alpha y \vec{i} \tag{5.32}
$$

Le champ de déplacement est en effet proportionnel à y, il ne dépend pas de la position  $x$ , et s'effectue dans la direction x. Par conséquent :

$$
\vec{u} = \begin{pmatrix} 0 & \alpha \\ 0 & 0 \end{pmatrix} \begin{pmatrix} x \\ y \end{pmatrix}
$$
 (5.33)

Dans le cas d'une déformation infinitésimale, la matrice obtenue peut alors se décomposer en une matrice représentant un cisaillement pur infinitésimal et une rotation infinitésimale. En effet

$$
\begin{pmatrix} 0 & \alpha \\ 0 & 0 \end{pmatrix} = \begin{pmatrix} 0 & \frac{\alpha}{2} \\ \frac{\alpha}{2} & 0 \end{pmatrix} + \begin{pmatrix} 0 & \frac{\alpha}{2} \\ -\frac{\alpha}{2} & 0 \end{pmatrix}
$$
(5.34)

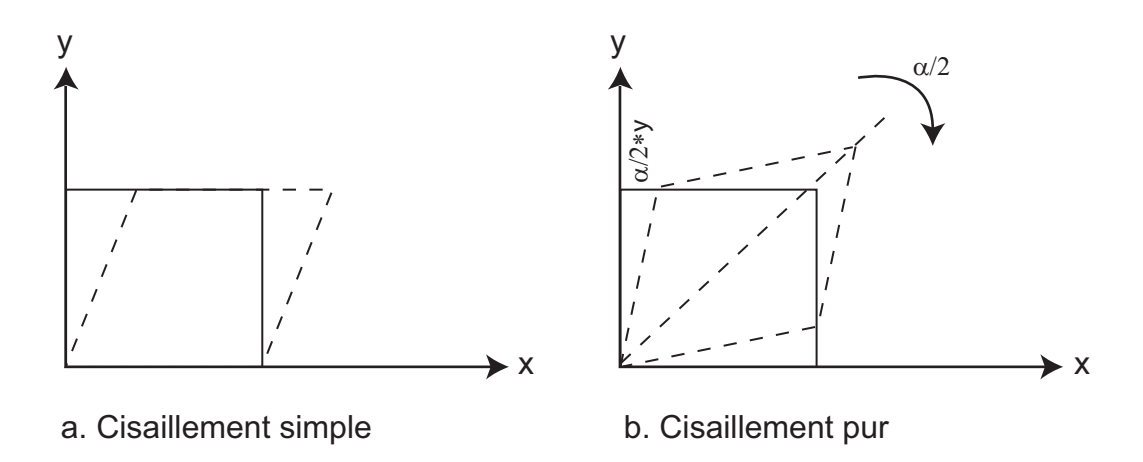

FIG.  $5.3$  – Représentation d'un cisaillement simple et d'un cisaillement pur

On reconnait pour la première matrice, la matrice d'un cisaillement pur et la deuxième matrice est une matrice de rotation infinitésimale d'angle  $\alpha/2$  (car pour  $\alpha$  petit, on a sin $(\alpha/2) \approx \alpha/2$  avec  $\alpha$  exprimé en radians. En déformation finie, le champ de déplacement d'une rotation s'exprime de la manière suivante : soit un point M déplacé en M' par une rotation d'angle  $\theta$  de centre 0. Les coordonnées de M' sont telles que :

$$
\overrightarrow{OM'} = (\cos \theta x + \sin \theta y)\overrightarrow{i} + (\cos \theta x - \sin \theta y)\overrightarrow{j}
$$
\n(5.35)

On a donc le champ de déplacement  $\vec{u}$ :

$$
\vec{u} = O\vec{M}' - O\vec{M} = (\cos\theta x + \sin\theta y - x)\vec{i} + (\sin\theta x - \cos\theta y - y)\vec{j}
$$
(5.36)

 $D'$ où :

$$
\vec{u} = \begin{pmatrix} \cos \theta - 1 & \sin \theta \\ -\sin \theta & \cos \theta - 1 \end{pmatrix} \begin{pmatrix} x \\ y \end{pmatrix}
$$
 (5.37)

La décomposition cisaillement simple = cisaillement pur + rotation n'est donc valable que pour des déformations infinitésimales.

Dans le cas d'une rotation infinitésimale où l'angle θ est petit, et sin θ ~ θ et cos θ ~ 1, on retrouve

$$
\begin{pmatrix}\n\cos \theta - 1 & \sin \theta \\
-\sin \theta & \cos \theta - 1\n\end{pmatrix} \sim \begin{pmatrix}\n0 & \theta \\
-\theta & 0\n\end{pmatrix}
$$
\n(5.38)

c'est à dire la Matrice des Rotations Infinitésimales.

# **Exercice IV**

### **Rappel cours**

On reprend l'équation (5.11) reliant le changement de longeur entre deux points avec la Matrice des Déformations Infinitésimales.

$$
dr'^{2} - dr^{2} = 2 * \vec{dr}^{T} MDI\vec{dr}
$$
\n(5.39)

On raisonne à deux dimensions. La Matrice des Déformations Infinitésimales est symétrique et a pour forme :

$$
\begin{pmatrix} \epsilon_{11} & \epsilon_{12} \\ \epsilon_{12} & \epsilon_{22} \end{pmatrix} \tag{5.40}
$$

| <b>Stations</b> |                    | Direction        |  |
|-----------------|--------------------|------------------|--|
| Diablo-Hills    | $1.267 * 10^{-6}$  | 162 <sup>o</sup> |  |
| Diablo-Skyline  |                    | 1980             |  |
| Diablo-Sunol    | $-2.064 * 10^{-6}$ | 2670             |  |

Tab. 5.1 – Valeur des allongements et des directions pour les trois couples de stations

S'il on veut déterminer cette matrice, on a donc 3 inconnues:  $\epsilon_{11}, \epsilon_{12}, \epsilon_{22}$ . On se donne un vecteur dr dans une direction quelconque définie par un angle  $\theta$  avec l'axe des x:

$$
\vec{dr} = dr \begin{pmatrix} \cos \theta \\ \sin \theta \end{pmatrix} \tag{5.41}
$$

L'équation  $(5.11)$  devient :

$$
dr'^{2} - dr^{2} = 2 * dr^{2} \left(\cos \theta \quad \sin \theta\right) \begin{pmatrix} \epsilon_{11} & \epsilon_{12} \\ \epsilon_{12} & \epsilon_{22} \end{pmatrix} \begin{pmatrix} \cos \theta \\ \sin \theta \end{pmatrix}
$$
 (5.42)

d'o`u

$$
\frac{dr'^2 - dr^2}{2 * dr^2} = \epsilon_{11} \cos^2 \theta + \epsilon_{22} \sin^2 \theta + 2\epsilon_{12} \sin \theta * \cos \theta \tag{5.43}
$$

En écrivant que  $dr'^2 - dr^2 = (dr' - dr) * (dr' + dr) \approx (dr' - dr) * 2dr$  on obtient:

$$
\frac{dr' - dr}{dr} = \epsilon_{11} \cos^2 \theta + \epsilon_{22} \sin^2 \theta + 2\epsilon_{12} \sin \theta \cos \theta \tag{5.44}
$$

Si l'on note  $\Delta l/l$  l'allongement (ou le raccourcissement selon le signe de  $\Delta l$ ) dans la direction  $\theta$ :

$$
\frac{\Delta l}{l} = \epsilon_{11} \cos^2 \theta + \epsilon_{22} \sin^2 \theta + 2\epsilon_{12} \sin \theta \cos \theta \tag{5.45}
$$

Cette dernière équation sera très utile pour déterminer les termes de la MDI à partir des mesures de déformations entre différents points sur le terrain.

#### Mesures des déformations

On cherche donc les valeurs de  $\Delta l/l$  pour les trois couples de stations. Pour le couple Diablo-Hills on a:

$$
\frac{\Delta l}{l} = \frac{19742.490 - 19742.463}{19742.463} = 1.4 \times 10^{-6}
$$
\n(5.46)

On fait de même pour les deux autres couples et l'on reporte les trois valeurs des allongements/racourcissements ainsi que les directions mesurées par rapport à l'axe x d'orientation W-E (cf table 5.1).

#### **Tenseur des déformations**

En remplaçant les trois valeurs d'allongement et les directions  $\theta$  dans l'équation (5.45) on obtient un système de trois équations linéaires à trois inconnues.

$$
\begin{pmatrix} 1.267 * 10^{-6} \\ 0 \\ -2.064 * 10^{-6} \end{pmatrix} = \begin{pmatrix} 0.9045 & 0.0955 & -0.5878 \\ 0.9045 & 0.0955 & 0.5878 \\ 0.0027 & 0.9973 & 0.1045 \end{pmatrix} \begin{pmatrix} \epsilon_{11} \\ \epsilon_{22} \\ \epsilon_{12} \end{pmatrix}
$$
(5.47)

On écrit le système d'équations sous une forme  $A = B\epsilon$ , si B est inversible on a  $\epsilon = B^{-1}A$ . La matrice inverse de  $B$  s'écrit :

$$
\begin{pmatrix}\n0.5435 & 0.5624 & -0.1059 \\
0.0877 & -0.0807 & 1.0003 \\
-0.8507 & 0.8507 & 0\n\end{pmatrix}
$$
\n(5.48)

$$
\begin{cases}\n\epsilon_{11} = 9.07 * 10^{-7} \\
\epsilon_{22} = -1.959 * 10^{-6} \\
\epsilon_{12} = -1.078 * 10^{-6}\n\end{cases}
$$
\n(5.49)

et la Matrice des Déformations Infinitésimales (en deux dimensions dans le plan  $(Oxz)$ ) s'écrit :

$$
\begin{pmatrix} 9.07 * 10^{-7} & -1.078 * 10^{-6} \\ -1.078 * 10^{-6} & -1.959 * 10^{-6} \end{pmatrix}
$$
 (5.50)

Afin d'interpréter ce résultat, nous diagonalisons la matrice des déformations inifitésimales. Les valeurs propres de cette matrice sont :

$$
\left\{\epsilon_1 = -2.319 \times 10^{-6} \epsilon_2 = 1.267 \times 10^{-6} \right\} \tag{5.51}
$$

Les vecteurs propres associés à ces valeurs propres :

$$
v_1 = \begin{pmatrix} 0.3168 \\ 0.9485 \end{pmatrix} \tag{5.52}
$$

et

$$
v_2 = \begin{pmatrix} -0.9485\\ 0.3168 \end{pmatrix} \tag{5.53}
$$

La direction  $v_1$  est presque alignée sur l'axe Nord-Sud et l'on a une compression dans cette direction. On a extension dans la direction perpendiculaire, c'est à dire un cisaillement dans la direction de la faille de San Andreas.

# **TD 6**

# **Déformation élastique**

### **Rappels de cours**

#### **Théorie de l'élasticité linéaire**

**Elasticité :** les matériaux élastiques se déforment lorsque des contraintes sont appliquées et retournent à leur forme initiale lorsque ces contraintes sont relachées.

Pour un solide élastique, linéaire, isotrope, les contraintes sont proportionnelles aux déformations. Pour un tel milieu, les axes principaux des contraintes coïncident avec les axes principaux de déformations.

$$
\begin{cases}\n\sigma_1 = (\lambda + 2\mu)\epsilon_1 + \lambda \epsilon_2 + \lambda \epsilon_3 \\
\sigma_2 = \lambda \epsilon_1 + (\lambda + 2\mu)\epsilon_2 + \lambda \epsilon_3 \\
\sigma_3 = \lambda \epsilon_1 + \lambda \epsilon_2 + (\lambda + 2\mu)\epsilon_3\n\end{cases}
$$
\n(6.1)

où λ et μ sont appellés coefficient de Lamé,  $\sigma_1$ ,  $\sigma_2$  et  $\sigma_3$  les contraintes principales,  $\epsilon_1$ ,  $\epsilon_2$  et  $\epsilon_3$  les déformations principales.

On relie également linéairement les déformations aux contraintes :

$$
\begin{cases}\n\epsilon_1 = \frac{1}{E}\sigma_1 - \frac{\nu}{E}\sigma_2 - \frac{\nu}{E}\sigma_3\\ \n\epsilon_2 = -\frac{\nu}{E}\sigma_1 + \frac{1}{E}\sigma_2 - \frac{\nu}{E}\sigma_3\\ \n\epsilon_3 = -\frac{\nu}{E}\sigma_1 - \frac{\nu}{E}\sigma_2 + \frac{1}{E}\sigma_3\n\end{cases}
$$
\n(6.2)

où E et  $\nu$  sont le module de Young (Young Modulus) et le coefficient de Poisson (Poisson's ratio). Une contrainte principale  $\sigma$  dans une direction donnée produit une déformation  $\sigma/E$  dans cette direction et des déformations  $-\nu\sigma/E$  dans les deux directions orthogonales.

## **Exercice I**

L'objectif de cet exercice est de déterminer les relations entre le coefficient de Poisson, le module d'Young et les paramètres de Lamé. Pour cela, on se place dans un état de contrainte uniaxiale, une seule contrainte est non nulle. Prenons par exemple  $\sigma_1 \neq 0$ .

a) Calculer  $\epsilon_2$  et  $\epsilon_3$  en fonction de  $\epsilon_1$  et des paramètres de Lamé, puis du coefficient de poisson, et déterminer la relation entre le coefficient de Poisson et les paramètres de Lamé.

L'état de contrainte est uniaxial :  $\sigma_1 \neq 0$ ,  $\sigma_2 = 0$ ,  $\sigma_3 = 0$ . Dans un tel état de contrainte d'après le système d'équations (6.2), les déformations associées sont telles que  $\epsilon_2 = \epsilon_3 = 0$  (la déformation est la même dans les deux direction perpendiculaire à la contrainte uniaxiale appliquée).

$$
\begin{cases} \epsilon_1 = \frac{1}{E}\sigma_1\\ \epsilon_2 = \epsilon_3 = -\frac{\nu}{E}\sigma_1 \end{cases} \tag{6.3}
$$

Ce qui permet de relier la déformation dans la direction  $(1)$  et dans les directions  $(2)$  et  $(3)$ :

$$
\epsilon_2 = \epsilon_3 = -\nu \epsilon_1 \tag{6.4}
$$

D'autre part, avec le sytème d'équations  $(6.1)$  nous avons :

$$
\begin{cases}\n\sigma_1 = (\lambda + 2\mu)\epsilon_1 + 2\lambda\epsilon_2 \\
0 = \lambda\epsilon_1 + (2\lambda + 2\mu)\epsilon_2 \\
0 = \lambda\epsilon_1 + (2\lambda + 2\mu)\epsilon_3\n\end{cases}
$$
\n(6.5)

D'où l'on déduit :

$$
\epsilon_2 = \epsilon_3 = -\frac{\lambda \epsilon_1}{2(\lambda + \mu)}\tag{6.6}
$$

D'après les équations  $(6.4)$  et  $(6.6)$  on déduit :

$$
\nu = \frac{\lambda}{2(\lambda + \mu)}\tag{6.7}
$$

b) Calculer  $\sigma_1$  en fonction de  $\epsilon_1$  et des coefficient de Lamé, puis en fonction du module d'Young, et déterminer la relation entre le module d'Young et les coefficient de Lamé.

- Calcul $\sigma_1$ en fonction de $\epsilon_1$ et des coefficient de Lamé
	- On remplace  $\epsilon_2$  et  $\epsilon_3$  par l'expression trouvée à la question précédente:

$$
\sigma_1 = (\lambda + 2\mu)\epsilon_1 - 2\lambda \cdot \frac{\lambda}{2(\lambda + \mu)}\epsilon_1
$$
\n(6.8)

$$
\sigma_1 = \frac{2\lambda^2 + 4\lambda\mu + 2\lambda\mu + 4\mu^2 - 2\lambda^2}{2(\lambda + \mu)}\epsilon_1\tag{6.9}
$$

En regroupant les termes, on aboutit à

$$
\sigma_1 = \frac{\mu(3\lambda + 2\mu)}{2(\lambda + \mu)} \epsilon_1 \tag{6.10}
$$

– Calcul de  $\sigma_1$  en fonction du module d'Young

$$
\epsilon_1 = \frac{1}{E}\sigma_1\tag{6.11}
$$

D'où l'on a simplement

$$
\sigma_1 = E\epsilon_1 \tag{6.12}
$$

La comparaison des deux expressions obtenues permet d'écrire directement :

$$
E = \frac{\mu(3\lambda + 2\mu)}{2(\lambda + \mu)}\tag{6.13}
$$

c) Déterminer les relations inverses entre les coefficient de Lamé et le module d'Young et le coefficient de Poisson.

Les équations trouvées précédemment nous donnent la relation entre les module Young et de Poisson d'une part, et les coefficients de Lamé d'autre part.

$$
\begin{cases}\n\nu = \frac{\lambda}{2\lambda + \mu} \\
E = \frac{\mu(3\lambda + 2\mu}{\lambda + \mu}\n\end{cases} \tag{6.14}
$$

La résolution de ce système pour  $\lambda$  et  $\mu$  permet de trouver la relation inverse :

$$
\begin{cases} 2\lambda\nu + 2\mu\nu - \lambda = 0 \\ \lambda E + \mu E - 3\lambda\mu - 2\mu^2 = 0 \end{cases}
$$
 (6.15)

$$
\begin{cases} \lambda(2\nu - 1) + 2\nu\mu = 0\\ \lambda(E - 3\mu) + \mu(E - 2\mu) = 0 \end{cases}
$$
(6.16)

La première équation permet de déterminer  $\lambda$  en foncton de  $\nu$  et  $\mu$ , expression que l'on remplace dans la deuxième équation du système :

$$
\begin{cases} \lambda = \frac{2\nu\mu}{1 - 2\nu} \\ \frac{2\nu\mu}{1 - 2\nu}(E - 3\mu) + \mu(E - 2\mu) = 0 \end{cases}
$$
 (6.17)

La résolution de la deuxième équation donne :

$$
\mu = \frac{E}{2(1+\nu)}\tag{6.18}
$$

En remplaçant dans la première équation, il vient :

$$
\lambda = \frac{E\nu}{(1+\nu)(1-2\nu)}\tag{6.19}
$$

### **Exercice II**

a) Calculer la contraction sous l'effet de son propre poids d'un bloc de granite, libre de se déformer dans les directions horizontales ( $\sigma_2 = \sigma_3 = 0$ ).

a) Qualitativement le granite va se comprimer sous sont propre poids, et l'effet sera d'autant plus important que la colonne de granite sera épaisse. La compression du granite sera donc plus forte à la base du bloc qu'au sommet. On suppose le granite non contraint, on a donc  $\sigma_2 = \sigma_3 = 0$ . On se place donc ici dans le cas d'une contrainte uniaxiale. Remarquer qu'il s'agit d'une approximation assez fausse qui implique que la section du granite soit infiniment faible, sinon des contraintes existent dans les directions laterales. La contrainte compressive dans la direction vertical s'écrit :

$$
\sigma_1 = -\rho g h \tag{6.20}
$$

où  $h$  représente la hauteur de la colonne de granite pour une position donnée.

Les équations de l'élasticité donnent :

$$
\begin{cases} \epsilon_1 = \frac{1}{E}\sigma_1 = -\frac{1}{E}\rho gh \\ \epsilon_2 = \epsilon_3 = \frac{\nu}{E}\rho gh \end{cases}
$$
 (6.21)

On retrouve la contraction dans la direction verticale et un allongement dans les directions horizontales. Le raccourcissement d'une épaisseur de granite  $dh$  (petite) sous une épaisseur h de granite s'écrit :

$$
\frac{\Delta dh}{dh} = -\frac{1}{E}\rho gh\tag{6.22}
$$

Le changement d'épaisseur après raccourcissement vaut :

$$
\Delta(dh) = -\frac{1}{E} * \rho gh * dh \tag{6.23}
$$

Ce changement d'épaisseur dépend donc de l'épaisseur de la colonne de granite au-dessus. Si l'on veut calculer le raccourcissement total d'un bloc de granite, il faut intégrer sur toute l'épaisseur. Dans ce cas, le changement d'épaisseur total est la somme des changements d'épaisseur de chaque tranche :

$$
\Delta H = -\frac{1}{E} \rho g \int_0^H h dh = -\frac{1}{E} \rho g \frac{H^2}{2}
$$
\n(6.24)

Le raccourcissement total du bloc de granite est défini par :

$$
\frac{\Delta H}{H} = -\frac{1}{E} * \rho g \frac{H}{2}
$$
\n
$$
(6.25)
$$

b) Calculer le changement de volume pour un coefficient de Poisson égal à 0.5, 0.25, et 0.2.

Le même raisonnement que lors de la question précédente permet cette fois de calculer les allongements dans les deux directions horizontales :

$$
\epsilon_1 = \epsilon_2 = \frac{\nu}{E} \rho g h \tag{6.26}
$$

Le changement de volume d'une tranche s'écrit :

$$
\frac{\Delta V}{V} = \epsilon_1 + \epsilon_2 + \epsilon_3 \tag{6.27}
$$

Remarque: on peut (re)montrer ce résultat de la manière suivante. Considérons h,L,l les trois dimensions du bloc de roche, et  $\delta h$ ,  $\delta L$  et  $\delta l$  les changements infinitésimaux de ces dimensions au cours d'une déformation élastique. Le changement de volume s'écrit :

$$
\frac{\Delta V}{V} = \frac{(h + \delta h)(l + \delta l)(L + \delta L) - h l L}{h l L}
$$
\n(6.28)

Ce qui donne en développant :

$$
\frac{\Delta V}{V} = \frac{hIL + hI\delta L + h\delta lL + h\delta l\delta L + \delta hIL + \delta hI\delta L + \delta h\delta lL + \delta h\delta l\delta L - hIL}{hIL}
$$
(6.29)

Ce qui, en éliminant tous les termes de deuxième ordre devient :

$$
\frac{\Delta V}{V} = \frac{\delta h}{h} + \frac{\delta L}{L} + \frac{\delta l}{l} = \epsilon_1 + \epsilon_2 + \epsilon_3 \tag{6.30}
$$

D'après cette expression, la dilatation d'une tranche de granite d'épaisseur dh s'écrit :

$$
\frac{\Delta v}{v} = \left(\frac{2\nu}{E} - \frac{1}{E}\right)\rho gh\tag{6.31}
$$

Le changement de volume de cette tranche de granite d'épasseur h et de section S s'écrit  $(v = Sdh)$ :

$$
\Delta v = \frac{2\nu - 1}{E} \rho g h S dh \tag{6.32}
$$

Si l'on veut estimer le changement de volume sur tout le bloc de granite, il faut intégrer la relation précédente:

$$
\Delta V = \int_0^H \frac{2\nu - 1}{E} \rho g h S dh = \frac{2\nu - 1}{E} \rho g \frac{S H^2}{2}
$$
(6.33)

La dilatation du bloc de granite s'obtient en divisant l'expression précédente par le volume total du bloc  $(V = SH)$ :

$$
\frac{\Delta V}{V} = \frac{2\nu - 1}{E} \rho g \frac{H}{2}
$$
\n(6.34)

Remarque sur les unités : E s'exprime en Pascal et  $\nu$  n'a pas d'unité. On vérifie donc que l'expression obtenue est également sans dimension.

L'application numérique ( $\rho = 2650 \ kg/m^3$ ,  $E = 50 \ GPa$ ,  $g = 10 \ m/s$ ,  $H = 1000 \ m$ ) donne par exemple 26 cm de raccourcissement dans la direction verticale pour  $\nu = 0.5$  (cf. table 6.1). On notera que pour un coefficient de Poisson de 0.5 le racourcissement vertical est accompagn´ee par une dilatation dans les directions horizontales qui compense exactement de manière à n'avoir aucun changement de volume. Dans le cas fréquent ou  $\nu = 0.25$ , le changement relatif de volume est égal à la moitié du raccourcissement vertical qui est en partie compensé par un allongement dans les directions latérales.

### **Exercice III**

L'objectif de cet exercice est de déterminer la modification des états de contrainte après érosion ou sédimentation. Pour cela on se place dans un état de déformation uniaxial, le matériau est confiné, et seule la valeur de  $\epsilon_1$  (déformation selon la direction verticale) est non nulle.

| Coefficient de Poisson | Raccourcissement            | Dilatation volumique   |  |
|------------------------|-----------------------------|------------------------|--|
|                        | dans la direction verticale |                        |  |
| $\nu = 0.5$            | $-2.65*10^{-4}$             |                        |  |
| $\nu = 0.25$           | $-2.65*10^{-4}$             | $-1.32 \times 10^{-4}$ |  |
| $\nu = 0.2$            | $-2.65*10^{-4}$             | $-1.59 * 10^{-4}$      |  |

Tab. 6.1 – Racourcissement vertical et dilatation volumique en fonction du coefficient de Poisson.

a) Déterminer  $\sigma_1$  en fonction de  $\epsilon_1$ , du coefficient de Poisson et du module d'Young. Exprimer  $\sigma_2$  et  $\sigma_3$  en fonction de  $\sigma_1$  et du coefficient de Poisson.

On se place dans un cas général de déformation uniaxiale verticale, seule la valeur de  $\epsilon_1$  est non nulle. Les équations (6.1) montrent que dans ce cas  $\sigma_2 = \sigma_3$ . Ces contraintes correspondent aux contraintes nécessaires pour confiner le matériel. Le système d'équation (6.2) permet d'écrire dans ce cas particulier :

$$
\begin{cases}\n\epsilon_1 = \frac{1}{E}\sigma_1 - 2\frac{\nu}{E}\sigma_2\\ \n0 = -\frac{\nu}{E}\sigma_1 + \frac{1-\nu}{E}\sigma_2\\ \n0 = -\frac{\nu}{E}\sigma_1 + \frac{1-\nu}{E}\sigma_2\n\end{cases}
$$
\n(6.35)

D'après la deuxième ou troisième équation du système il vient :

$$
\sigma_1 = \frac{1 - \nu}{\nu} \sigma_2 \tag{6.36}
$$

Cette expression permet de remplacer  $\sigma_2$  dans la première équation du système :

$$
\epsilon_1 = \sigma_1 \frac{1 - \nu - 2\nu^2}{1 - 2\nu^2 - \nu} \frac{1}{E}
$$
\n(6.37)

et l'expression de  $\sigma_1$  en fonction de  $\epsilon_1$  est :

$$
\sigma_1 = \frac{E(1 - \nu)}{(1 + \nu)(1 - 2\nu)} \epsilon_1 \tag{6.38}
$$

b) On suppose qu'une surface, sur laquelle aucune contrainte n'est exercée au départ, est recouverte par  $5 \text{ km}$  de sédiments (cf figure 6.1-A). On suppose ces s'édiments contraints latéralement. Quel est l'état de contrainte sur la surface d'origine? Exprimer le déviateur des contraintes sur cette surface? Quel est le rapport entre la contrainte déviatorique dans la direction horizontale et la contrainte lithostatique (Application numérique  $\nu = 0.25$ )?

b) L'état de contrainte sur la surface d'origine résulte du poids des sédiments :  $\sigma = \rho gh$ . Les sédiments sont confinés latéralement, il n'y a donc pas de déformation latérale ( $\epsilon_2 = \epsilon_3 = 0$ ). On est dans la cas d'une déformation uniaxiale étudiée dans la question (1). Pour calculer la contrainte déviatorique, il faut calculer la pression sur la surface d'origine, en utilisant l'expression de  $\sigma_2$  en fonction de  $\sigma_1$ :

$$
P = -\frac{\sigma_1 + \sigma_2 + \sigma_3}{3} = -\frac{1}{3}(1 + \frac{2\nu}{1-\nu})\sigma_1\tag{6.39}
$$

Soit :

$$
P = \frac{1+\nu}{3(1-\nu)}\rho gh
$$
\n(6.40)

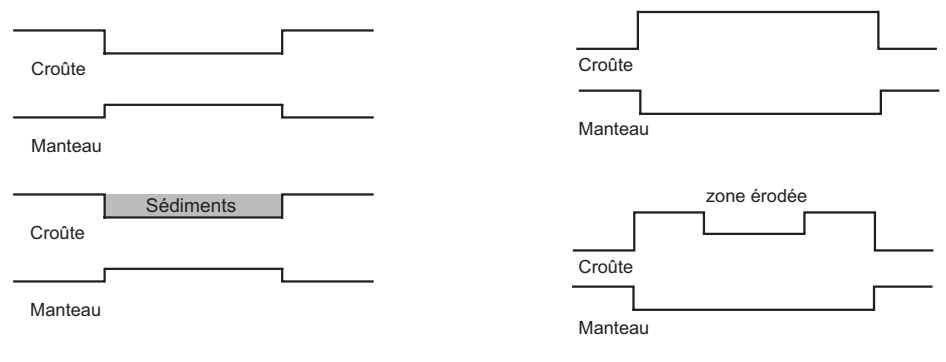

A. Modification des contraintes après sédimentation

B. Modification des contraintes après érosion

FIG.  $6.1$  – Modèle d'érosion / sédimentation pour l'exercice III.

Les contraintes déviatoriques s'écrivent donc :

$$
\begin{cases}\n\sigma_1' = \sigma_1 + P = \frac{4\nu - 2}{3(1 - \nu)} \rho g h \\
\sigma_2' = \frac{-2\nu + 1}{3(1 - \nu)} \rho g h \\
\sigma_3' = \frac{-2\nu + 1}{3(1 - \nu)} \rho g h\n\end{cases}
$$
\n(6.41)

et la matrice des contraintes déviatoriques:

$$
D = \begin{pmatrix} \frac{4\nu - 2}{3(1 - \nu)} \rho g h & 0 & 0\\ 0 & \frac{-2\nu + 1}{3(1 - \nu)} \rho g h & 0\\ 0 & 0 & \frac{-2\nu + 1}{3(1 - \nu) \rho g h} \end{pmatrix}
$$
(6.42)

Le rapport entre la contrainte déviatorique dans la direction horizontale et la direction verticale s'écrit :  $\sigma'_{z}$ 

$$
\frac{\sigma_2'}{\sigma_1'} = \frac{2\nu - 1}{3(1 - \nu)}\tag{6.43}
$$

L'application numérique donne pour  $\nu = 0.25$  donne

$$
\frac{\sigma_2'}{\sigma_1'} - 2/9 \approx -0.22\tag{6.44}
$$

c) Déterminer l'état de contrainte en surface après l'érosion de 10 km de granite (cf figure 6.1-B). On fait l'hypothèse que l'état de contrainte initial est lithostatique. On prend 0.25 pour la valeur du coefficient de Poisson.

L'état de contrainte initial est lithostatique (isotrope). Après l'érosion de 10 km de matériel l'état de contrainte est modifié et l'on s'interesse à la déformation et au nouvel état de contrainte après érosion dans l'hypothèse ou la roche réagit de manière linéaire et élastique. La surface érodée subit donc une déformation uniaxiale dans la direction verticale liée à l'érosion de matériel. Dans la direction verticale :

$$
\Delta \sigma_1 = \sigma_1^f - \sigma_1^i = \rho g h \tag{6.45}
$$

$$
\Delta \sigma_2 = \Delta \sigma_3 = \Delta \sigma_1 * \frac{\nu}{1 - \nu} \tag{6.46}
$$

L'état de contrainte final est donc :

.

$$
\begin{cases}\n\sigma_1^f = \sigma_i + \Delta \sigma_1 = -\rho g h + \rho g h = 0 \\
\sigma_2^f = \sigma_2^i + \Delta \sigma_2 = -\rho g h - \frac{\nu}{1 - \nu} \rho g h = \frac{1}{\nu - 1} \rho g h \\
\sigma_3^f = \frac{1}{\nu - 1} \rho g h\n\end{cases} \tag{6.47}
$$

L'application numérique donne  $\sigma_2^f = \sigma_3^f = -1/0.75 * \rho gh = 350 MPa$ 

### **Exercice IV**

On se place dans le cas d'un cisaillement pur. L'objectif de cet exercice est de déterminer la relation entre  $\epsilon_{xy}$  et la contrainte  $\sigma_1$ .

a) Calculer le tenseur des contraintes dans la situation représentée sur la figure **??** (contrainte  $\sigma_1$  inclinée à 45<sup>o</sup>) dans le repère (x,y) en fonction de  $\sigma_1$ .

Dans le repère  $(Oxy)$  cette matrice des contraintes s'écrit :

$$
\begin{pmatrix} 0 & -\sigma \\ -\sigma & 0 \end{pmatrix} \tag{6.48}
$$

On vérifiera que l'on retrouve les valeurs des contraintes indiquées sur la figure pour des vecteurs normés orientés à  $45^o$ .

b) Calculer le tenseur des d´eformation dans les directions des contraintes principales, puis dans le repère  $(x,y)$ .

Ce repère n'est pas le repère principal, et les équations de l'élasticité  $((6.1)$  et  $(6.2))$  ne peuvent pas s'appliquer. Il faut donc établir le tenseur des contraintes dans le repère principal ce qui s'effectue par une rotation de  $45^{\circ}$ , dans le sens trigonométrique par exemple. Dans ce cas la matrice des contraintes s'écrit :

$$
\sigma = \begin{pmatrix} -\sigma & 0\\ 0 & \sigma \end{pmatrix} \tag{6.49}
$$

Les équations (6.2) nous indiquent que dans le cas étudié les déformations principales  $\epsilon_1$  et  $\epsilon_2$ sont telles que :

$$
\begin{cases}\n\epsilon_1 = \frac{1}{E}\sigma_1 - \frac{\nu}{E}\sigma_2 = -\frac{\nu+1}{E}\sigma\\ \n\epsilon_2 = -\frac{\nu}{E}\sigma_1 + \frac{1}{E}\sigma_2 = \frac{1+\nu}{E}\sigma = \epsilon_1\n\end{cases}
$$
\n(6.50)

Dans le repère principal la matrice des déformations s'écrit :

$$
\begin{pmatrix}\n-\frac{\nu+1}{E}\sigma & 0 \\
0 & \frac{1+\nu}{E}\sigma\n\end{pmatrix}
$$
\n(6.51)

Dans le repère  $(Oxy)$ , la matrice s'écrit :

$$
\epsilon \begin{pmatrix} 0 & -\frac{\nu+1}{E}\sigma \\ -\frac{\nu+1}{E}\sigma & 0 \end{pmatrix} \tag{6.52}
$$

c) Etablir la relation dans le repère xy entre  $\epsilon_{xy}$  et  $\sigma_1$ , en fonction de E et  $\nu$ , puis en fonction de G. On remarquera que G est appellé module de cisaillement.

La matrice obtenue permet d'écrire la relation cherchée entre  $\sigma_{xy}$  et  $\epsilon_{xy}$ , le module d'Young et le coefficient de Poisson :

$$
\epsilon_{xy} = \frac{1+\nu}{E} \sigma_{xy} \tag{6.53}
$$

De même, on part maintenant de la matrice des déformations dans le repère  $(Oxy)$ :

$$
\begin{pmatrix} 0 & -\epsilon \\ \epsilon & 0 \end{pmatrix} \tag{6.54}
$$

et dans le repère principal :

$$
\begin{pmatrix} -\epsilon & 0\\ 0 & -\epsilon \end{pmatrix} \tag{6.55}
$$

On peut alors utiliser les équations de l'élasticité linéaire en fonction des coefficients de Lamé dans le repère principal :

$$
\begin{cases}\n\sigma_1 = (\lambda + 2\mu)\epsilon_1 + \lambda \epsilon_2 = -2\mu\epsilon \\
\sigma_2 = (\lambda + 2\mu)\epsilon_2 + \lambda \epsilon_1 = 2\mu\epsilon\n\end{cases}
$$
\n(6.56)

La matrice des contraintes dans le reprère principal s'écrit :

$$
\sigma = \begin{pmatrix} -2\mu\epsilon & 0\\ 0 & 2\mu\epsilon \end{pmatrix} \tag{6.57}
$$

Dans le repère  $(Oxy)$ , la matrice s'écrit :

$$
\sigma = \begin{pmatrix} 0 & -2\mu\epsilon \\ -2\mu\epsilon & 0 \end{pmatrix} \tag{6.58}
$$

La matrice obtenue permet d'écrire la relation cherchée entre  $\sigma_{xy}$ ,  $\epsilon_{xy}$  et les coefficients de  $Lamé$ :

$$
\sigma_{xy} = 2\mu \epsilon_{xy} \tag{6.59}
$$

On revérifie au passage la relation trouvée plus haut :

$$
\mu = \frac{E}{2(1+\nu)}\tag{6.60}
$$

#### **Exercice V**

a) On se place dans un état de contrainte isotrope :  $\sigma_1 = \sigma_2 = \sigma_3 = P$ , où P est donc la pression. On note  $\Delta = \Delta V/V$  la dilatation volumique. On se place dans un état de contrainte isotrope :  $\sigma_1 = \sigma_2 = \sigma_3 = -P$ , où P est donc la pression. On note  $\Delta = \Delta V/V$  la dilatation volumique. Montrer que

$$
P = \frac{3\lambda + 2\mu}{3}\Delta\tag{6.61}
$$

On a vu que la dilatation volumique s'écrit :

$$
\frac{\Delta V}{V} = \Delta = \epsilon_1 + \epsilon_2 + \epsilon_3 \tag{6.62}
$$

Dans un état de contrainte isotrope ( $\sigma_1 = \sigma_2 = \sigma_3 = -P$ ) les équations de l'élasticité permettent d'écrire :

$$
\begin{cases}\n\epsilon_1 = \frac{2\nu - 1}{E}P\\ \n\epsilon_2 = \frac{2\nu - 1}{E}P\\ \n\epsilon_3 = \frac{2\nu - 1}{E}P\n\end{cases}
$$
\n(6.63)

La somme des trois déformations principales vaut :

$$
\Delta = 3\frac{2\nu - 1}{E}P\tag{6.64}
$$

Attention aux signes : la pression est une quantité positive qui produit un contraction dans les trois directions, la dilatation volumique sera néagtive.

On peut également écrire avec  $\epsilon_1 = \epsilon_2 = \epsilon_3 = \epsilon$ :

$$
\sigma_1 = \sigma_2 = \sigma_3 = -P = (3\lambda + 2\mu)\epsilon \tag{6.65}
$$

La dilatation volumique s'écrit dans ce cas en fonction du coefficients de Lamé :

$$
\Delta = -\frac{3\lambda + 2\mu}{3}P\tag{6.66}
$$

b) On définit K tel que :

$$
P = -K\Delta \tag{6.67}
$$

K est le bulk modulus ou coefficient d'incompressibilité et s'écrit :

$$
K = \frac{3\lambda + 2\mu}{3} \tag{6.68}
$$

Ecrire K en fonction du coefficient de Poisson et du module d'Young.

On a immédiatement en comparant les expressions :

$$
K = \frac{3\lambda + 2\mu}{3} = \frac{E}{3(1 - 2\nu)}
$$
\n(6.69)

#### **Exercice VI**

Le but de cet exercice est d'examiner l'influence de la compressibilité des roches terrestres sur le profil de densité.

a) Calculer en fonction de ses paramètres élastiques l'augmentation de densité  $\delta \rho$  d'un matériau subissant une augmentation de pression  $\delta P$ . On reliera d'abord la variation de densité à la variation de volume, et l'on utilisera le coefficient d'incompressibilibité pour relier la variation de densité à la variation de pression. Application numérique :  $\delta P = 1kbar$ , E = 70 GPa,  $\rho = 2700kg/m<sup>3</sup>$ ,  $\nu = 0.25$ 

Afin de calculer la variation de densité liée à une augmentation de pression, calculons d'abord la variation de volumique liée à une augmentation de pression :

$$
\Delta = -\frac{\delta P}{K} \tag{6.70}
$$

On vérifie que lorsque la pression augmente,  $\delta P$  est positif, donc  $\Delta$  est négatif, et le volume diminue.

On écrit :

$$
\rho = \frac{m}{V} \tag{6.71}
$$

que l'on différentie :

$$
\frac{d\rho}{dV} = -\frac{m}{1}V^2\tag{6.72}
$$

 $d'$ où :

$$
d\rho = -m\frac{dV}{V^2} = -\rho V \frac{dV}{V^2} = -\rho \frac{dV}{V} = -\rho \Delta
$$
 (6.73)

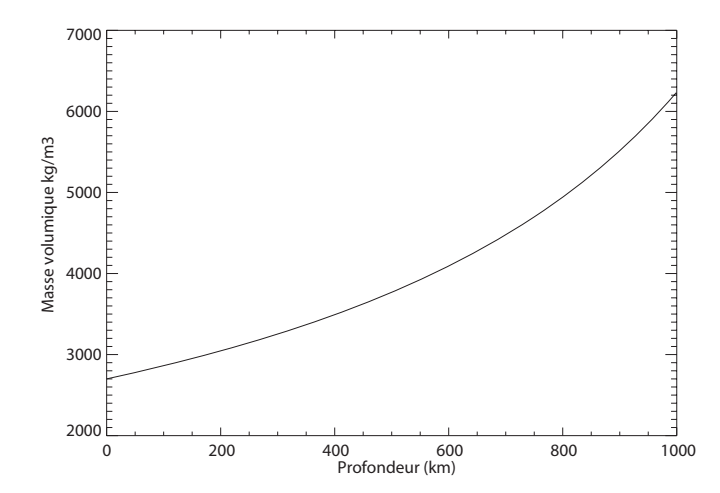

FIG.  $6.2$  – Evolution de la densité en fonction de la profondeur en considérant les paramètres  $élastiques constants à l'intérieur de la Terre.$ 

On peut alors écire la variation de densité en fonction de la variation de pression :

$$
\delta \rho = -\rho \Delta = -\rho \left(-\frac{dP}{K}\right) = \rho \frac{dP}{K} \tag{6.74}
$$

On vérifie à nouveau que la densité augmente lorsque la pression augmente. L'application numérique donne : 5.78 kg/m<sup>3</sup> avec K = 4.67 \* 10<sup>-10</sup>  $Pa^{-1}$ .

b) En exprimant l'augmentation de pression  $\delta P$  pour une augmentation de profondeur de z à  $z+\delta z$ , déduire l'équation différentielle vérifiée par la densité. On supposera constants les paramètres autres que la densité et la pression.

Pour une variation de profondeur dz on a un variation de pression  $dP = \rho g dz$ . Dans ce cas la variation de densié associée s'écrit :

$$
\delta \rho = \rho \frac{dp}{K} = \frac{\rho^2 g}{K} dz \tag{6.75}
$$

c) Déduire le profil de densité de l'intérieur de la Terre si les paramètres élastiques sont supposés constants.

Pour déterminer la variation de densité avec la profondeur, on intègre l'équation précédente:

$$
\int_{0}^{z} \frac{g}{K} dz = \int_{rho_0}^{\rho(z)} \frac{1}{\rho} d\rho
$$
\n(6.76)

$$
[-\frac{1}{\rho}]_{\rho_0}^{\rho(z)} = \frac{gz}{K}
$$
\n(6.77)

Ce qui nous permet d'écrire le profil de densité de la Terre que nous avons présenté Fig. 6.2 :

$$
\rho(h) = \frac{\rho_0}{1 - \frac{\rho_0 g h}{K}}\tag{6.78}
$$

d) Comparer le profil obtenu avec celui ci-dessous d´eduit des observations sismologiques (cf figure 6.3).

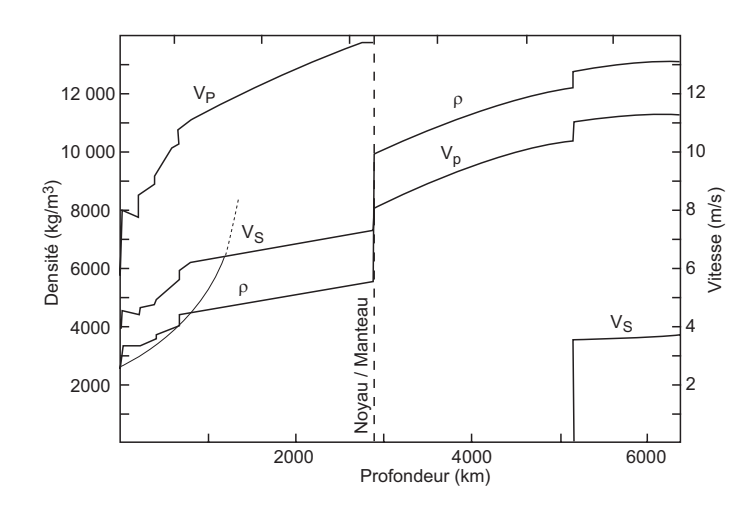

FIG. 6.3 – Preliminary Earth Model (PREM), (A.M. Dziewonski, D.L. Anderson, 1981),  $\rho$  = densité,  $V_P$  = vitesse des ondes P,  $V_S$  = vitesse des ondes S. Notre modèle d'évolution de la densité a été reporté sur PREM

| Roche                    | Densité $(kgm^{-3})$ | E(GPa)      | G(GPa)    | $\nu$         |
|--------------------------|----------------------|-------------|-----------|---------------|
| Sédimentaire             |                      |             |           |               |
| Argile                   | $2100 - 2700$        | $10 - 70$   | $10 - 30$ | $0.1 - 0.2$   |
| Grès                     | $1900 - 2500$        | $10 - 60$   | $4 - 20$  | $10 - 30$     |
| Calcaire                 | $1600 - 2750$        | $50 - 80$   | $20 - 30$ | $0.15 - 0.3$  |
| Dolomite                 | $2700 - 2850$        | $50 - 90$   | $20 - 64$ | $0.1 - 0.4$   |
| Métamorphique            |                      |             |           |               |
| Gneiss                   | $2600 - 2850$        | $40 - 60$   | $20 - 30$ | $0.15 - 0.25$ |
| Marbre                   | $2670 - 2750$        | $30 - 80$   | $20 - 35$ | $0.2 - 0.3$   |
| Plutonique et Volcanique |                      |             |           |               |
| <b>Basalte</b>           | 2950                 | $60 - 80$   | $25 - 35$ | $0.2 - 0.25$  |
| Granite                  | 2650                 | $40 - 70$   | $20 - 30$ | $0.2 - 0.25$  |
| Gabbro                   | 2950                 | $60 - 100$  | $20 - 35$ | $0.15 - 0.2$  |
| Dunite (manteau)         | $3000 - 3700$        | $140 - 160$ | $60 - 70$ |               |

TAB.  $6.2$  – Propriétés mécaniques de quelques roches terrestres (Turcotte et Schubert, 2002)

On notera que le modèle avec les coefficients d'élasticité constants est valide pour les petites profondeurs, mais diverge ensuite fortement. Même pour les petites profondeurs, il représente une mauvaise approximation qui ne prend pas en compte les changements chimiques et minéralogiques rencontrés.

# **TD 7**

# **Ondes elastiques**

# **TD 8 Déformation plastique**

# **TD 9**

# **Annales d'examen**

### Contrôle continu 3L63

### Dynamique des matériaux terrestres

#### Correction

1) La contrainte exercée par le volcan sur le plancher océanique est donnée par le poids de la colonne du volcan au-dessus du plancher :

$$
|\sigma_{zz}| = \rho_c * g * h_v = 2900 * 10 * 1500 = 4.35 * 10^7 Pa = 43.5 MPa
$$
\n(9.1)

2) L'équilibre isostatique est réalisé lorsque la poussée exercée par la magma compense exactement la poussée exercée par le volcan.

$$
(\rho_c - \rho_{mg}) * h = \rho_c * h_v \tag{9.2}
$$

Cela permet d'écrire la hauteur de la colonne de magma:

$$
h = \frac{h_v * \rho_c}{\rho_c - \rho_{mg}}\tag{9.3}
$$

On peut également resonner de la manière suivante. A 25 km de profondeur, si on a équilibre isostatique, le poids de la colonne sous le volcan doit être équivalent au poids de la colonne en dehors du volcan, soit :

$$
\rho_c * g * h_v + \rho_c * g * h_c + \rho_{mg} * g * h = \rho_c * g * (h_c + h)
$$
\n(9.4)

Ce qui permet d'écrire la hauteur de la colonne de magma :

$$
h = \frac{h_v * \rho_c}{\rho_c - \rho_{mg}}\tag{9.5}
$$

L'application numérique donne  $h = 14.5 \; km.$ 

3) La croûte océanique est prise entre le poids exercée par le volcan et la poussée d'archimède. La croùte subit subit une contrainte uniaxiale qui résulte du couple volcan/magma. Cette contrainte uniaxilae est s'exerce perpendiculairement aux surfaces horizontales ( $\sigma_z z$ ). On ne prend pas encore en compte ici la pression lithostatique. La matrice des contraintes que l'on cherche a donc tous ses termes sauf  $\sigma_{zz}$  nuls. Le signe de cette contrainte est négatif, car il s'agit d'une contrainte compressive (le poids du volcan et la poussée de la colonne de magma tendent à comprimer la roche dans la crote). La matrice des contraintes liée à cette situation est (les contraintes sont données en MPa):

$$
\sigma = \begin{pmatrix} 0 & 0 & 0 \\ 0 & 0 & 0 \\ 0 & 0 & -43.5 \end{pmatrix}
$$
 (9.6)

4) La pression lithostatique à une profondeur z est donnée par le poids de la colonne de croûte (on se place en dehors du volcan et de la colonne de magma dont les effets ont été' considérés aux questions précédentes.

$$
P_L = \rho * g * z \tag{9.7}
$$

La matrice des contraintes liée à la pression isostatique dépend de la pronfondeur et s'exprime par :

$$
\sigma_L = \begin{pmatrix} -\rho gz & 0 & 0\\ 0 & -\rho gz & 0\\ 0 & 0 & -\rho gz \end{pmatrix} \tag{9.8}
$$

5) L'ile est soumise à une contriante extensive dans la direction x de  $\sigma_{dorsale} = 500 \text{ bars}$ , ou 50 MPa. Seule la contrainte  $\sigma_{xx}$  de cette matrice est non nulle. Il s'agit d'une contrainte en extension, la matrice des contraintes (n MPa)associée à la dorsale s'écrit :

$$
\sigma = \begin{pmatrix} 50 & 0 & 0 \\ 0 & 0 & 0 \\ 0 & 0 & 0 \end{pmatrix} \tag{9.9}
$$

6) La matrice des contraintes totales est constituée par la somme des matrices obtenues dans les questions précédentes (contrainte exercée par couple volcan/magma, pression lithostatique, et contrainte associée à la dorsale).

Cette matrice s'écit :

$$
\sigma_{totale} = \begin{pmatrix} -P_L + \sigma_{dorsale} & 0 & 0\\ 0 & -P_L & 0\\ 0 & 0 & -P_L - \rho_c g h_v \end{pmatrix}
$$
(9.10)

Ce qui donne en fonction de z (la profondeur exprimée en km) et en  $MPa$  :

$$
\sigma_{totale} = \begin{pmatrix} 500 - 29 * z & 0 & 0 \\ 0 & -29 * z & 0 \\ 0 & 0 & -29 * z - 43.5 \end{pmatrix}
$$
(9.11)

7) La pression (qui est la moyenne des contraintes principales) dans ce champ de contrainte diffère de la pression lithostatique. Elle est donnée par :

$$
P = -\frac{1}{3} * Trace(\sigma_{totale}) = P_L - \frac{1}{3}\sigma_{dorsale} + \frac{1}{3}\rho gh_v \approx 29z - 16.7 + 14.5
$$
 (9.12)

On remarquera que le couple volcan/magma tend `a faire augmenter la pression tandis que la dorsale tend à faire diminuer la pression par rapport à la pression lithostatique.

7) La matrice déviatorique est obtenue par différence avec la matrice des pressions, elle représente l'écart à la situation isotrope.

$$
D = \begin{pmatrix} \frac{2}{3}\sigma_{dorsale} + \frac{1}{3}\rho_c gh_v & 0 & 0\\ 0 & -\frac{1}{3}\sigma_d + \frac{1}{3}\rho gh_v & 0\\ 0 & 0 & -\frac{1}{3}\sigma_c - \frac{2}{3}\rho gh_v \end{pmatrix}
$$
(9.13)

 $L'$ application numérique donne (en MPa):

$$
D = \begin{pmatrix} 45.83 & 0 & 0 \\ 0 & -2.17 & 0 \\ 0 & 0 & -45.7 \end{pmatrix}
$$
 (9.14)

On vérifie que la trace de la matrice déviatorique est bien nulle.

8) Deux des contraintes sont compressives, donc le champ de contrainte est compressif

9) On décompose la matrice déviatorique en un cisaillement pur portée dans le plan  $(0x,0z)$  et une contrainte uniaxiale portée par Oz :

$$
\begin{pmatrix}\n\frac{2}{3}\sigma_d + \frac{1}{3}\rho_c gh_v & 0 & 0 \\
0 & -\frac{1}{3}\sigma_d + \frac{1}{3}\rho gh_v & 0 \\
0 & 0 & -\frac{1}{3}\sigma_d - \frac{2}{3}\rho gh_v\n\end{pmatrix}\n= \begin{pmatrix}\n\frac{1}{6}\sigma_d - \frac{1}{6}\rho gh_v & 0 & 0 \\
0 & -\frac{1}{3}\sigma_d + \frac{1}{3}\rho gh_v & 0 \\
0 & 0 & \frac{1}{6}\sigma_d - \frac{1}{6}\rho gh_v\n\end{pmatrix} + \begin{pmatrix}\n\frac{1}{2}\sigma_d + \frac{1}{2}\rho gh_v & 0 & 0 \\
0 & 0 & 0 \\
0 & 0 & -\frac{1}{2}\sigma_d - \frac{1}{2}\rho gh_v\n\end{pmatrix}
$$
\n(9.15)

La première matrice est une matrice déviatorique de contrainte uniaxiale portée par l'axe  $(Oy)$ (les contraintes  $\sigma_{xx}$  et  $\sigma_{zz}$  sont égales et la trace de la matrice est nulle). La seconde matrice est un cisaillement pur dans le plan (Oxz) ( $\sigma_{xx}$  et  $\sigma_{zz}$  sont les seules contraintes non nulles, et elles sont opposées). Avec une rotation de  $45^{\circ}$  autour de (Oy), la matrice du cisaillement pur devient :

$$
\begin{pmatrix}\n0 & 0 & \frac{1}{2}\sigma_d + \frac{1}{2}\rho g h_v \\
0 & 0 & 0 \\
\frac{1}{2}\sigma_d + \frac{1}{2}\rho g h_v & 0 & 0\n\end{pmatrix}
$$
\n(9.16)

Le cisaillement maximal dans le plan (Oxz) ( $\sigma xy$  maximal) a donc lieu pour un droite à 45<sup>o</sup> avec l'axe des x (ou des y). Ce cisaillement vautE 46.75 MPa.

10) On décompose maintenant le champ de contrainte en une contrainte uniaxiale portée par l'axe (Oz) et un cisaillement dans le plan (Oxy).

$$
\begin{pmatrix}\n\frac{2}{3}\sigma_d + \frac{1}{3}\rho_c gh_v & 0 & 0 \\
0 & -\frac{1}{3}\sigma_d + \frac{1}{3}\rho gh_v & 0 \\
0 & 0 & -\frac{1}{3}\sigma_d - \frac{2}{3}\rho gh_v\n\end{pmatrix}
$$
\n
$$
= \begin{pmatrix}\n\frac{1}{6}\sigma_d + \frac{1}{3}\rho gh_v & 0 & 0 \\
0 & \frac{1}{6}\sigma_d + \frac{1}{3}\rho gh_v & 0 \\
0 & 0 & -\frac{1}{3}\sigma_d - \frac{2}{3}\rho gh_v\n\end{pmatrix} + \begin{pmatrix}\n\frac{1}{2}\sigma_d & 0 & 0 \\
0 & -\frac{1}{2}\sigma_d & 0 \\
0 & 0 & 0\n\end{pmatrix}
$$
\n(9.17)

Dans ce cas, le cisaillement maximal dans le plan  $(Oxy)$  qui a lieu à 45<sup>o</sup> de l'axe x vaut 25 MPa.

11) Le plancher va fracturer selon les plans de cisaillement maximal, c'est `a dire des plans qui contiennent l'axe y et qui sont orientés à  $45^{\circ}$  par rapport à la verticale. On a vu en TD d'autres critère de rupture, comme celui issu de la théorie de Mohr. Dans ca cas, le plan de fracture se rapproche de l'axe de compression maximale, c'est `a dire ici de la verticale.